<span id="page-0-0"></span>REliable Power and time-ConstraInts-aware Predictive management of heterogeneous Exascale systems

# 

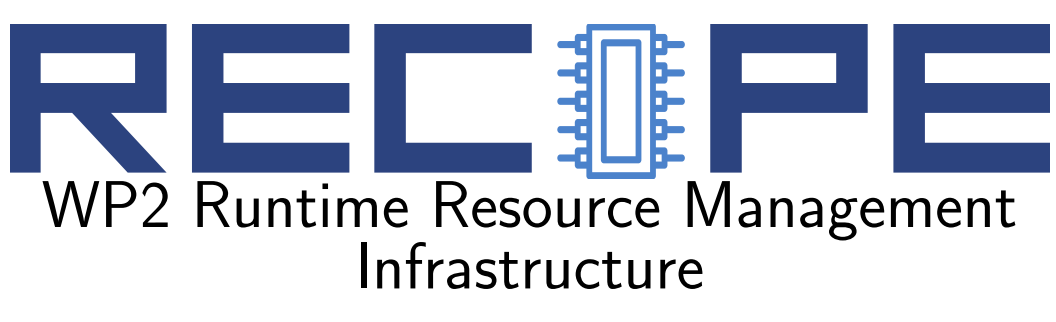

# D2.4 RECIPE Application Programming Interface

# 

<http://www.recipe-project.eu>

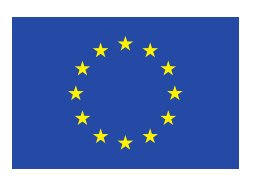

This project has received funding from the European Union's Horizon 2020 research and innovation programme under grant agreement No 801137

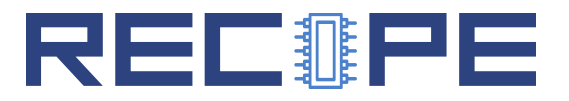

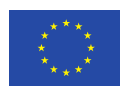

#### Grant Agreement No.: 801137 Deliverable: D2.4 RECIPE Application Programming Interface

#### Project Start Date:  $01/05/2018$  Duration: 36 months Coordinator: Politecnico di Milano, Italy

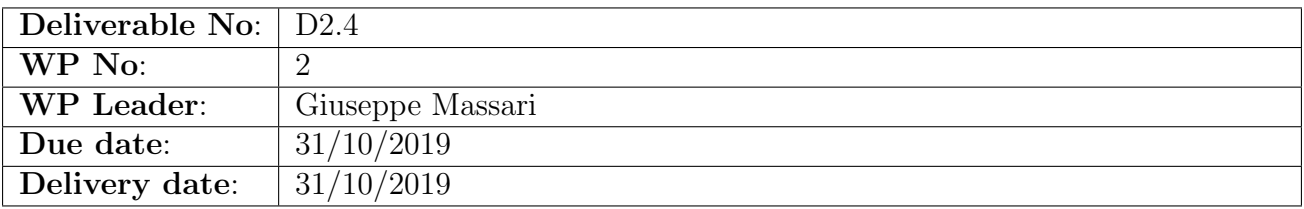

Dissemination Level:

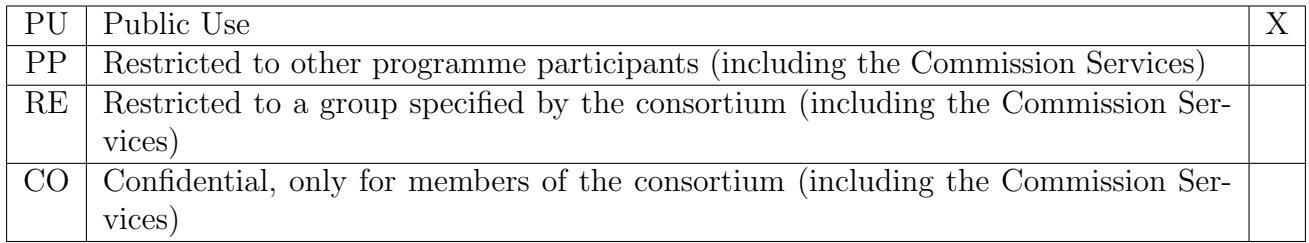

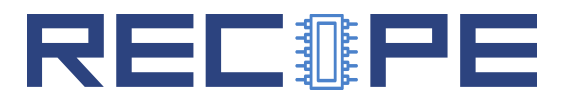

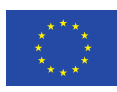

# DOCUMENT SUMMARY INFORMATION

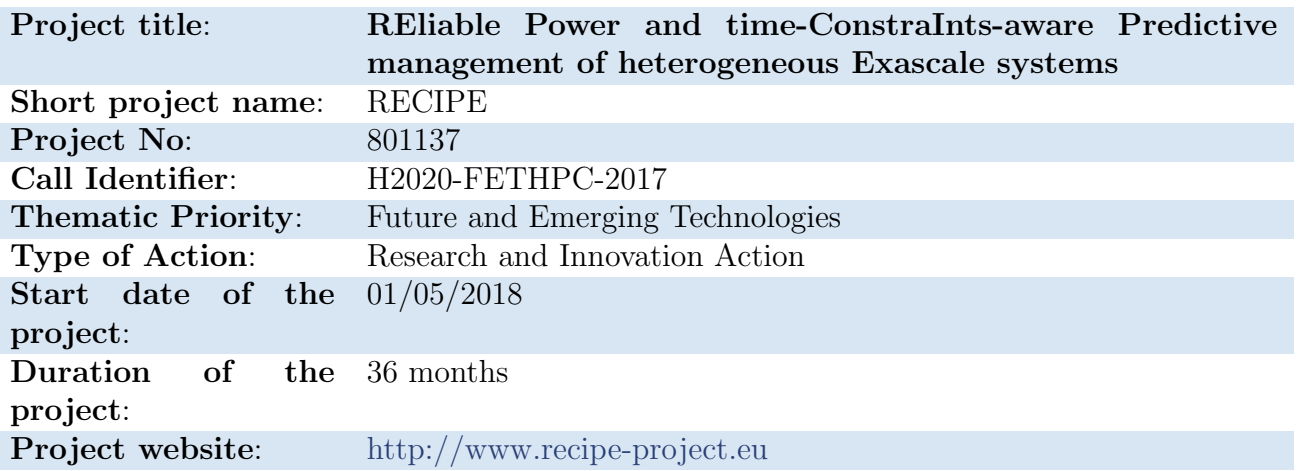

# D2.4 RECIPE Application Programming Interface

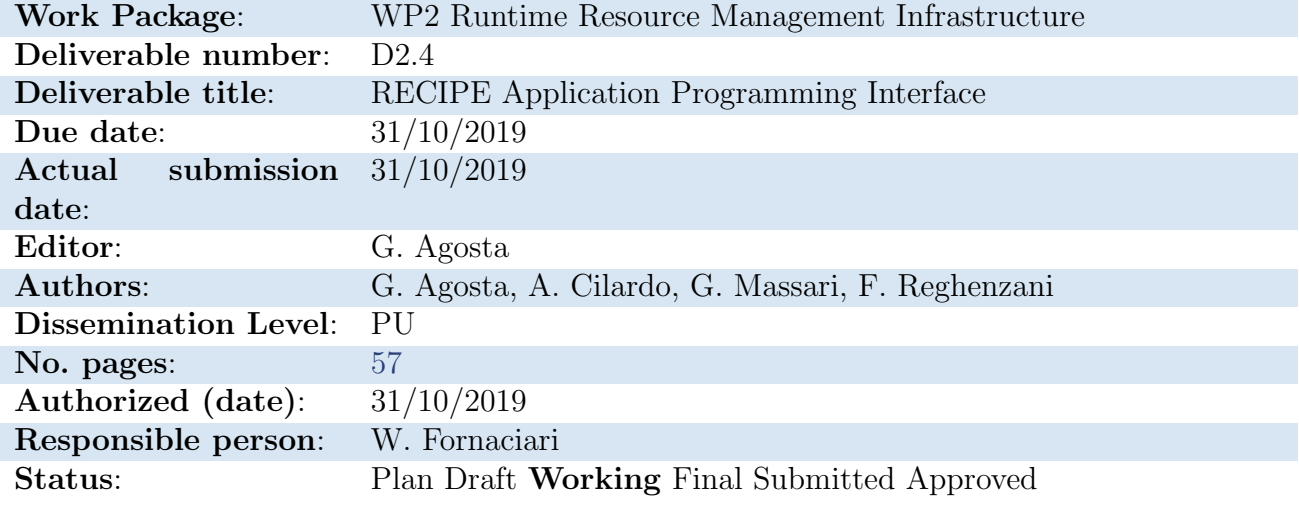

#### Revision history:

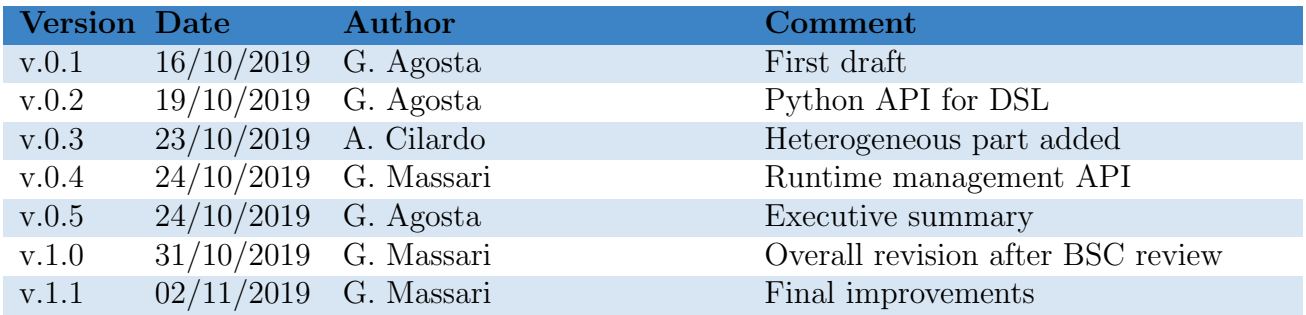

#### Quality Control:

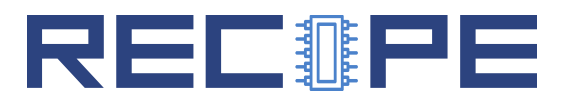

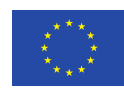

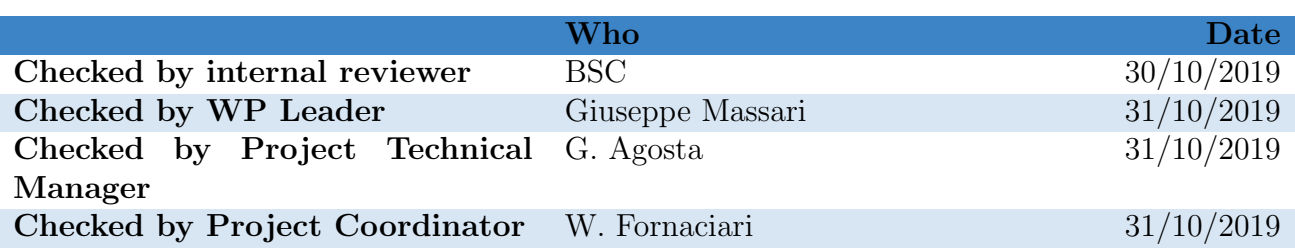

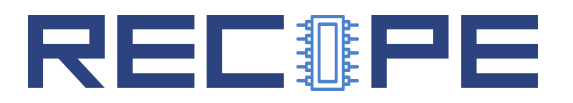

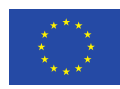

# COPYRIGHT

c Copyright by the RECIPE consortium, 2018-2020.

This document contains material, which is the copyright of RECIPE consortium members and the European Commission, and may not be reproduced or copied without permission, except as mandated by the European Commission Grant Agreement no. 801137 for reviewing and dissemination purposes.

## ACKNOWLEDGEMENTS

RECIPE is a project that has received funding from the European Union's Horizon 2020 research and innovation programme under Grant Agreement No 801137. Please see [http://www.recipe](http://www.recipe-project.eu)[project.eu](http://www.recipe-project.eu) for more information.

The partners in the project are Politecnico di Milano (POLIMI), Universitat Politècnica de València (UPV), Centro Regionale Information Communication Technology scrl (CeRICT), Ecole Polytechnique Fédèrale de Lausanne (EPFL), Barcelona Supercomputing Center (BSC), Poznan Supercomputing and Networking Center (PSNC), IBT Solutions S.r.l. (IBTS), Centre Hospitalier Universitaire Vaudois (CHUV). The content of this document is the result of extensive discussions within the RECIPE ©Consortium as a whole.

# DISCLAIMER

The content of the publication herein is the sole responsibility of the publishers and it does not necessarily represent the views expressed by the European Commission or its services. The information contained in this document is provided by the copyright holders "as is" and any express or implied warranties, including, but not limited to, the implied warranties of merchantability and fitness for a particular purpose are disclaimed. In no event shall the members of the RECIPE collaboration, including the copyright holders, or the European Commission be liable for any direct, indirect, incidental, special, exemplary, or consequential damages (including, but not limited to, procurement of substitute goods or services; loss of use, data, or profits; or business interruption) however caused and on any theory of liability, whether in contract, strict liability, or tort (including negligence or otherwise) arising in any way out of the use of the information contained in this document, even if advised of the possibility of such damage.

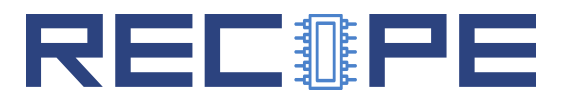

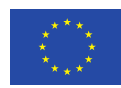

# **Contents**

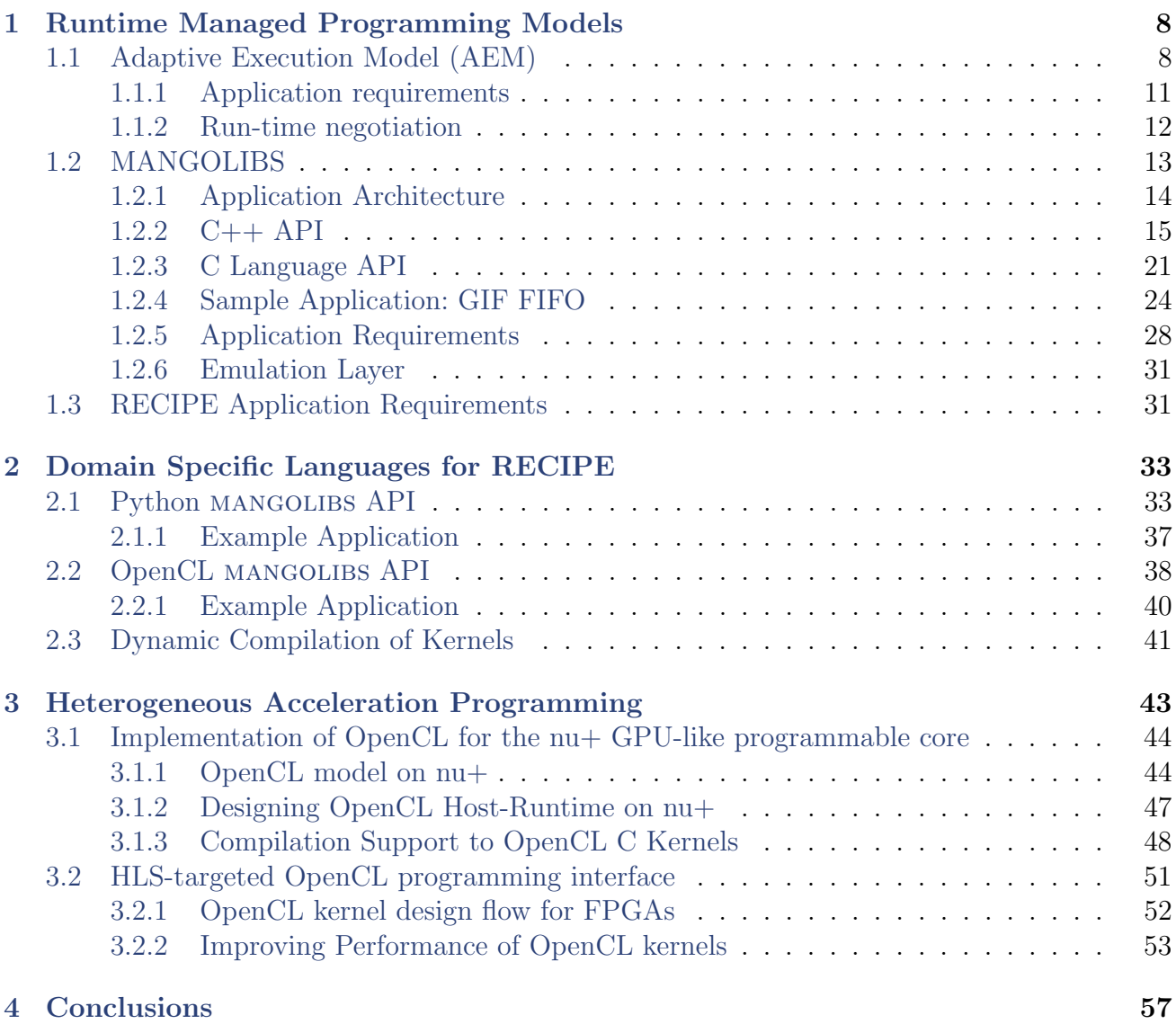

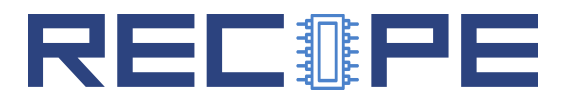

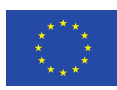

## Executive Summary

This deliverable reports the progress of Task2.3 concerning the application programming interface developed for the RECIPE project. RECIPE leverages the existing MANGO API (and its mangolib implementation) as the baseline for programming the heterogeneous accelerators. However, we also offer a more lightweight alternative in the Adaptive Execution Model. We also extend the MANGO API with Python bindings to provide the basis for the exploration of Domain Specific Language (DSL) features. Finally, for low-level accelerator programming, we provide OpenCL support to program the configurable GPU-like softcore  $nu+$ , which is part of the MANGO hardware unit portfolio, and evaluate the use of OpenCL-based HLS to generate custom accelerators.

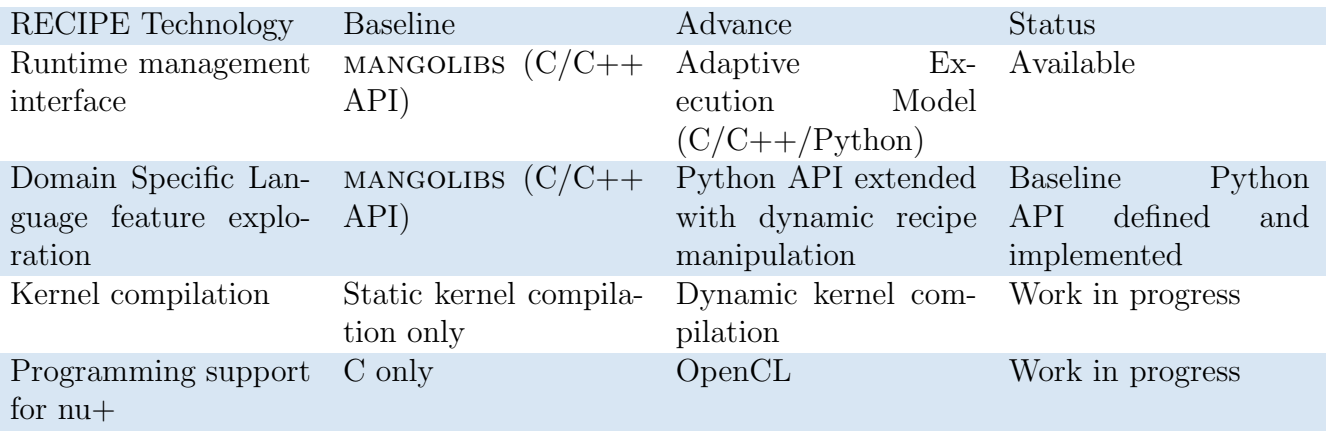

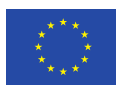

# <span id="page-7-0"></span>1 Runtime Managed Programming Models

As already introduced in D2.1, for an effective management of HPC workload we think that a suitable integration between programming models and run-time management layers can play a key role. In this section, we provide an overview of the programming models we aim at using, for the implementation of the application use cases the RECIPE project is targeting. We introduce the Abstract Execution Model and the MANGO API. Both the programming models come from the development effort carried out during previous EU funded projects (FP7 2PARMA, FP7 HARPA and H2020 MANGO). They are characterized by a common feature: the integration of the application execution and lifecycle with the resource management actions.

Moreover, it is worth to specify that both the programming models are intended for parallel applications, running on a single local node of the HPC system. The usual Message Passing Interface (MPI) can be then exploited as complementary and additional choice, in order to scaling the performance, by distributing data and computation effort over multiple nodes of the HPC infrastructure.

# <span id="page-7-1"></span>1.1 Adaptive Execution Model (AEM)

This is the first programming model on which the BarbequeRTRM was based on [\[3\]](#page-56-2). It has been proposed for the implementation of run-time adaptive applications classes. This AEM comes with the resource management framework described later (the Barbeque Run-Time Resource Manager) and it is provided via the so called *Application RunTime Library (RTLib)*. The library includes functions and C++ class to enable the interaction between the application and the resource manager.

From the implementation standpoint, the *Adaptive Execution Model (AEM)* consists of implementing a C++ class, derived from the base class BbqueEXC, and include an instance of such a class in the application code, as shown in the example in Listing [1.](#page-7-2)

Listing 1: Definition of a BbqueEXC derived class

```
1 \#include "bbque/bbque_exc.h"
2 \#include " bbque / rtlib.h"
3
4 class MyAppEXC: public BbqueEXC {
5 public:
6 MyAppEXC (
7 std:: string const & name,
8 std::string const & recipe,
9 RTLIB_Services_t * rtlib );
10 MyAppEXC();
11
12 private:
13 RTLIB_ExitCode_t onSetup();
14 RTLIB_ExitCode_t onConfigure(int8_t awm_id);
15 RTLIB_ExitCode_t onRun();
```
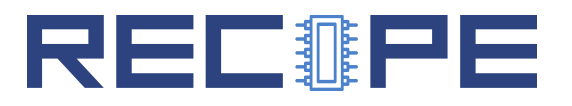

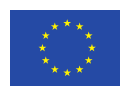

```
16 RTLIB_ExitCode_t onMonitor();
17 RTLIB_ExitCode_t onSuspend();
18 RTLIB_ExitCode_t onRelease();
19 };
```
The class represents an Execution Context, and is characterized by specific member functions to override. These functions, also shown in the boxes in Figure [1,](#page-9-1) are characterized by an onprefix in the name – an approach similar to the one already known for programming Android systems. The implementation must in fact follow a given semantic, since the function execution is what we expect the application performs when entering a specific state. We can summarize the semantic of each member function as follows:

onSetup: Initialization code.

- onConfigure: Called when the resource allocation changes. The application can configure itself according to the set of resources actually assigned.
- onRun: The core of the algorithm. The part of the application performing "useful" computation.
- onMonitor: Called after each onRun execution to check the current performance and send a feedback to the resource manager.

onRelease: Explicit deallocations (e.g. dynamic memory objects) and release.

<span id="page-8-0"></span>Listing 2: Example of C++ main() function of an integrated application. The MyAppEXC class is derived from BbqueEXC.

```
1 int main (int argc, char *argv []) \frac{1}{2}\mathcal{L}3 RTLIB_Services_t * rtlib ;
4 RTLIB_Init ("MyApp", &rtlib);
5
6 MyAppEXC * pexc = std :: make_shared < MyAppEXC >(
7 " MyApp " , " MyApp . recipe " , rtlib );
8 if (!pexc->isRegistered())
9 return RTLIB_ERROR;
10
11 pexc \rightarrow Start();
12 pexc->WaitCompletion();
13
14 return EXIT_SUCCESS;
15 }
```
In Listing [2](#page-8-0) we can seen a minimal main function of AEM integrated application.

The main function must typically initialize the library by calling the RTLIB Init() function and then instantiate an object of derived class type. This automatically spawns a control thread, in charge of performing the member function calls, according to the status messages coming from the resource manager.

After initializing the library, the application can instantiate an *execution context*. To do that, in the example the object of class MyAppEXC is created. The class is derived from BbqueEXC. If everything goes fine (line 8), the managed execution can be started by calling the Start()

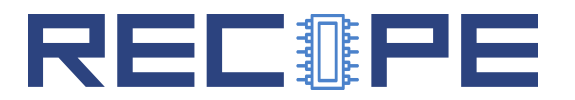

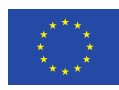

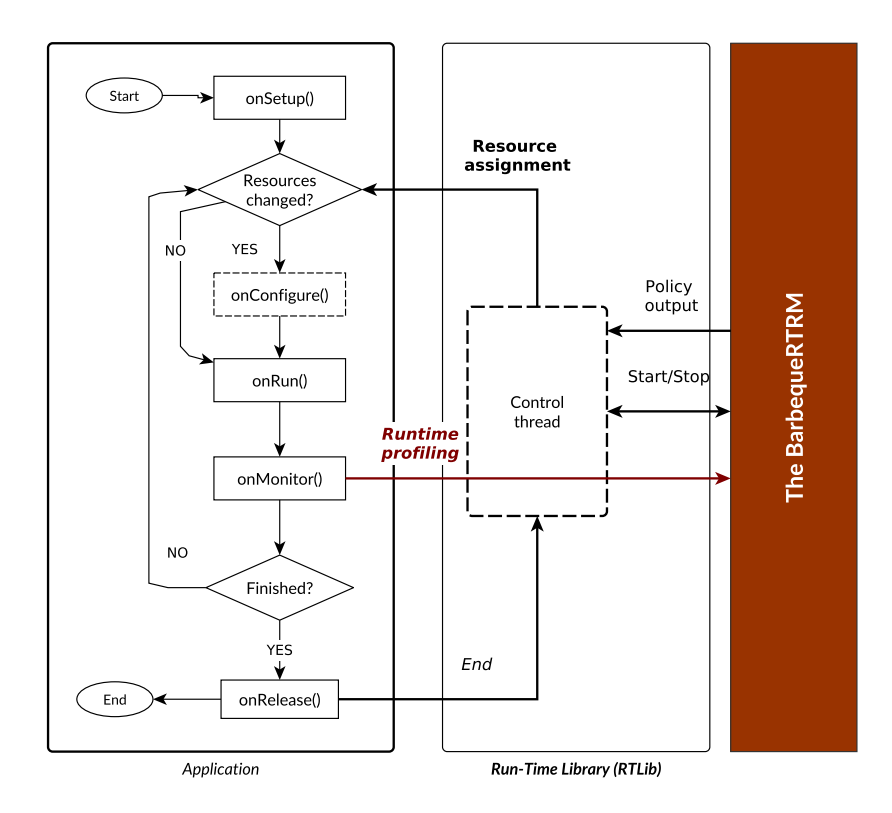

<span id="page-9-1"></span>Figure 1: Adaptive Execution Model of BarbequeRTRM managed applications.

member function. This spawns the RTLib control thread and notifies the BarbequeRTRM of the application start, while the main() thread function will wait for the end of the managed execution (WaitCompletion()).

Therefore, on the derived class side, the AEM control thread will invoke the onSetup function for initialization purpose, before waiting for the BarbequeRTRM to assign resources. When this happens the **onConfigure** is called, so that the application can adapt its core algorithm to the actual availability of assigned system resources. Here some application-specific tuning actions can be performed.

Once the application is configured, the control thread can start a loop, in which member functions onRun and onMonitor are called in sequence. The loop goes on until the overall resource allocation remains unchanged. When the BarbequeRTRM performs a new run of the resource management policy, and this determines changes in the allocation of resources, the RTLib control thread is notified, such that the onConfigure function is called again. Then the regular execution of the application can be resumed.

<span id="page-9-0"></span>The application terminates when a given exit condition is verified. In such a case, a specific exit code is returned by the onRun function, to notify the control thread and jump into the onRelease before terminating.

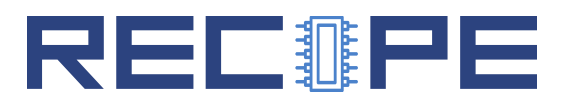

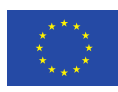

#### Application requirements

The current version of the BarbequeRTRM allows the application developer to suggest to the resource manager the optimal set of resource assignment configurations [\[5\]](#page-56-3). We refer to these configurations by using the expression Application Working Modes (AWM). For each working mode we typically have two mandatory pieces of information to specify:

- 1. The required hardware resources;
- 2. The expected performance level due to the assignment of the required resources (value).

From the application side, in fact, the outcome of a BarbequeRTRM resource allocation policy generally consists of the assignment of an AWM, with the consequent mapping of the resource requests onto the available system resources. Depending on the specific policy implementation, the assigned AWM can be built on-the-fly at runtime or it can be selected from a list provided by the developer. The latter case requires the developer to include this list in what is called the application Recipe, i.e. an XML file similar to Listing [3.](#page-10-0)

Listing 3: Example of application Recipe.

```
1 | <?xml version="1.0"?>
 2 < BarbequeRTRM recipe_version = " 0.8 " >
 3 <application priority="4">
 4 <platform id="org.linux.cgroup" hw="mango">
 5 \langle \text{awns} \rangle6 <awm id = " 0 " value = " 1 " config - time = " 150 " >
 7 < resour ces >
 8 < cpu > < cpu >
 9 | < pe qty="100"/>
10 \leq \text{mem} \text{cty} = "2" \text{units} = "MB" \geq11 \langle / cpu >
12 | \langlenet qty="50" units="Kbps">
13 | </resources>
14 \langle /awm>
15 ...
16 <awm id = " 2 " value = " 4 " config - time = " 150 " >
17 xesources
18 | < cpu > < cpu > < cpu > < cpu > < cpu > < cpu > < cpu > < cpu > < cpu > < cpu > < cpu > < cpu > < cpu > < cpu > < cpu > < cpu > < cpu > < cpu > < cpu < cpu < cpu < cpu < cpu < cpu < cpu < cpu < cpu < cpu < cpu < cpu <
19 \left\langle \text{pe qty} = "200" / \text{?}\right\rangle20 <br> \leq m \leq \frac{10^{11} \text{ m} \cdot 10^{10} \text{ m} \cdot 155}{100} \leq \frac{100}{100} \leq \frac{100}{100} \leq \frac{100}{100}21 \langle / cpu >
22 <acc>
23 \left\langle \text{pe qty} = "4" / \right\rangle24 \langle \text{acc} \rangle25 < net qty = " 100 " units = " Kbps " >
26 \langle resources>
27 \langle /awm>
28 \langle /awms >
29 \langle platform>
30 \sim \gamma application >
31 </ BarbequeRTRM >
```
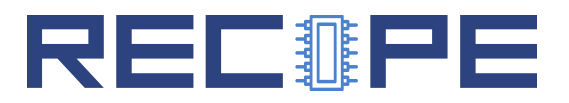

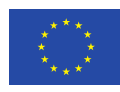

The file is usually located under a specific installation sub-directory of the BarbequeRTRM framework (\$(ROOT DIR)/etc/bbque/recipes/) and must necessarily end with .recipe extension. To specify the recipe file associated to the starting execution context, the second argument of the BbqueEXC constructor is used, as shown in Listing [2.](#page-8-0) In the example provided in Listing [3,](#page-10-0) we assigned to the application a static *priority* level equal to 4, (where 0 is the highest priority value we can assign). This is an information that resource allocation policy should typically take into account.

The platform section then identifies the target system we are referring to. In this case, a system running a Linux OS (id=''org.linux.cgroup'') whose architecture is better qualified by the attribute hw=""mango"". The set of Application Working Modes (amws) is thus platform-specific. Therefore the Recipe format allows the developer to include several platform sections into a single Recipe file. The proper section will be parsed at the application start-time depending on the actual system.

Looking at each Application Working Mode definition, we can specify several attributes: 1) the progressive numeric identifier  $(id)$ ; 2) an optional descriptive name; 3) the aforementioned performance value; 4) the configuration time profiled, in milliseconds (config-time). Specifically, the last two attributes provide input data to the resource allocation policy. The value is indeed a number expressing the level of performance or QoS, while the config-time keeps track of the time overhead experienced to adapt the application to the related AWM assignment.

The  $\epsilon$  subsections then, make up the part of the Recipe in charge of reporting the resource requirements of each AWM. In the example, such requirements are expressed in terms of CPU bandwidth time quota (pe under cpu), amount of memory (mem), number of accelerator cores (pe under acc), and network bandwidth (net). Concerning the specific case of the CPU time, the values reported must be read as percentages. Therefore, values greater than 100 simply expresses the usage requirement of more than one CPU core. Generally, a good practice would be to write an application Recipe through a suitable profiling of the application execution, under different resource assignment configurations.

#### <span id="page-11-0"></span>Run-time negotiation

We shown how the AEM drives the execution of applications by invoking on Setup, on Configure, onRun, onMonitor, onSuspend, and onRelease callbacks, following the proposed execution flow. This run-time managed execution of the application allows us to perform some kind of performance monitoring at RTLib level.

In this regard, the library exposes some functions through which the application can:

- Be aware of the current resource allocation (*resource awareness*)
- Express its Quality of Service goals (*runtime profiling*)
- Assess its current performance (*performance awareness*)

Resource awareness. Applications can be aware of the amount of currently allocated resources. These APIs are usually used by applications in the onConfigure method. However, they can be

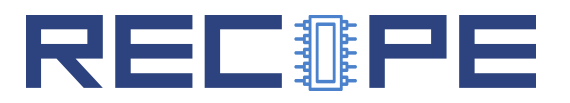

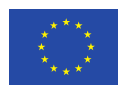

anywhere in the application code. Allocation data is stored locally to the RTLib. It is updated each time the resource manager changes the resource allocation.

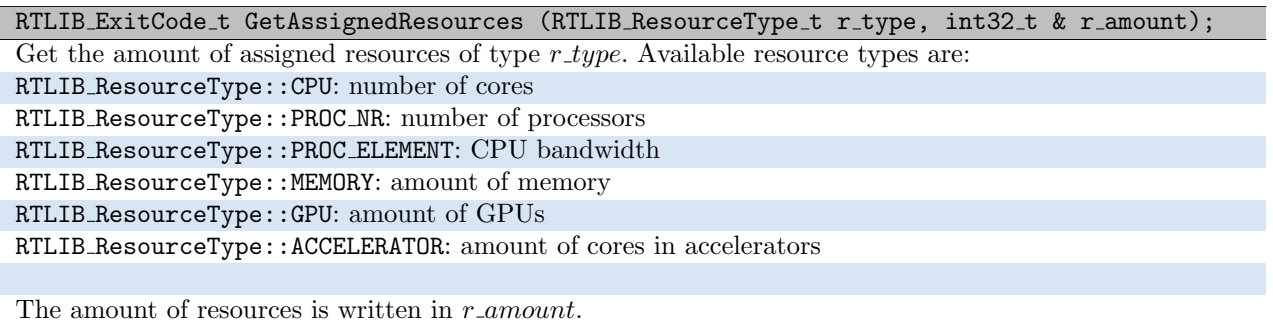

Runtime Profiling. Applications can declare their performance goal in terms of CPS goal, i.e., throughput. CPS (Cycles Per Second) is the number of processing cycles (i.e. onRun invocations) completed in a second. The goal value is not forwarded immediately to the resource manager. Conversely, it is locally used by the RTLib, which constantly monitors the current performance and notifies the resource manager only when the measured CPS does not match the declared CPS goal, thus minimizing communication overheads. The current distance between instantaneous and goal CPS is defined as goal gap. It is computed as follows:

<span id="page-12-1"></span>
$$
goal\ gap = \frac{CPS_{current} - CPS_{goal}}{CPS_{goal}}\tag{1}
$$

For example, an application whose goal is 2.0 CPS and whose current CPS is 1.8 has a goal gap of  $\frac{1.8-2-0}{2.0} = -0.10$ , i.e. is 10% too slow.

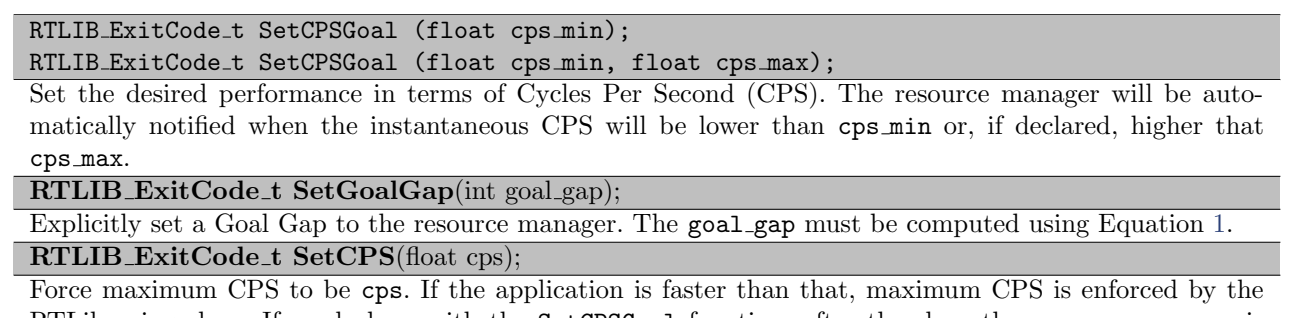

RTLib using sleep. If used along with the SetCPSGoal function, after the sleep the resource manager is notified that the application is too fast, and will reduce allocated resources accordingly.

RTLIB\_ExitCode\_t SetCTimeUs(uint32\_t us);

<span id="page-12-0"></span>The same as SetCPS, but with cycle time  $(\frac{1}{CPS})$ .

# 1.2 MANGOLIBS

mangolibs is a runtime support library that allows programmers to develop parallel applications leveraging heterogeneous accelerators. Applications developed with mangolibs do not need to explicitly manage the resources, which are instead managed by the Barbeque Runtime

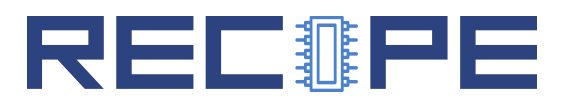

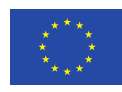

Resource Manager, a state of the art open source resource manager. Thus, system level metrics such as resource utilisation and power can be optimised while preserving the quality of service requested by the application. Furthermore, MANGOLIBS can be easily extended to support new heterogeneous programmable accelerators, making it a tool for the exploration of heterogeneous architectures in the context of High Performance Computing (HPC).

Th MANGO programming model was defined and implemented by the MANGO consortium [\[4\]](#page-56-4). The definition is publicly available through the deliverables of the MANGO project [\[2,](#page-56-5) [1\]](#page-56-6). It is implemented as a set of open source libraries  $\frac{1}{1}$  $\frac{1}{1}$  $\frac{1}{1}$ , natively defined in C++, but with C bindings available out of the box. We summarize here the application architecture for ease of reference.

#### <span id="page-13-0"></span>Application Architecture

mangolibs defines three main classes of objects that are meant to reside on the accelerator cluster, namely kernels, buffers and events.

Kernel objects represent a fragment of code, encapsulated as a  $C/C++$  function, that will run on an accelerator. The kernel is defined in a separate compilation unit, using a mango kernel keyword to denote the entry point of the compilation unit. Each kernel can receive as parameters either pointers to buffers or events, or scalar values (or a mix of both). Multiple kernels may be defined by an application to be run concurrently on different compute units. Each kernel may have multiple implementations targeting different types of compute units. Each kernel is associated with a completion event that can be waited upon from the host to suspend execution while waiting for the kernel to complete.

Buffer objects represent a region of memory that can be accessed by a given set of kernels. An associated event can be used to notify read or write actions on the buffer. Buffers are accessed directly (via their memory address in the compute unit's address space) from the accelerator, and via write and read primitives on the host side. Standard buffers perform host-accelerator data transfer synchronously, but FIFO buffers are also provided to perform asynchronous data transfer in bursts.

Events are mapped to special memory regions on the accelerator cluster that are accessed in mutual exclusion. They allow synchronization among concurrent kernels and with the host.

On the host side, MANGOLIBS also defines a *context* that allows to encapsulate the information about the application that need to be passed to the resource manager (in particular, the recipe, that is the set of configurations and requirements in terms of compute units, memory, and bandwidth, that the application needs to reach a specific operating point) and to ask for resource allocation and deallocation. The kernels, buffers and events used by an application are passed to the context in the form of a task graph, so that the resource manager can consider all the elements of the application in the frame of the flow of data among them.

This is the biggest difference with respect to programming models like OpenCL. The MANGOLIBS API in fact, simply requires that the developers would build a *task-graph* based description of the application, by using suitable library functions. An example of task-graph is shown in Figure [2.](#page-14-1) The nodes can represent a task or a memory buffer, properly placed for data exchanging.

<span id="page-13-1"></span><sup>1</sup>[https://bitbucket.org/mango](https://bitbucket.org/mango_developers/mangolibs) developers/mangolibs

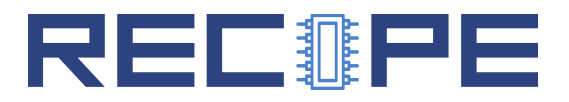

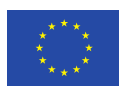

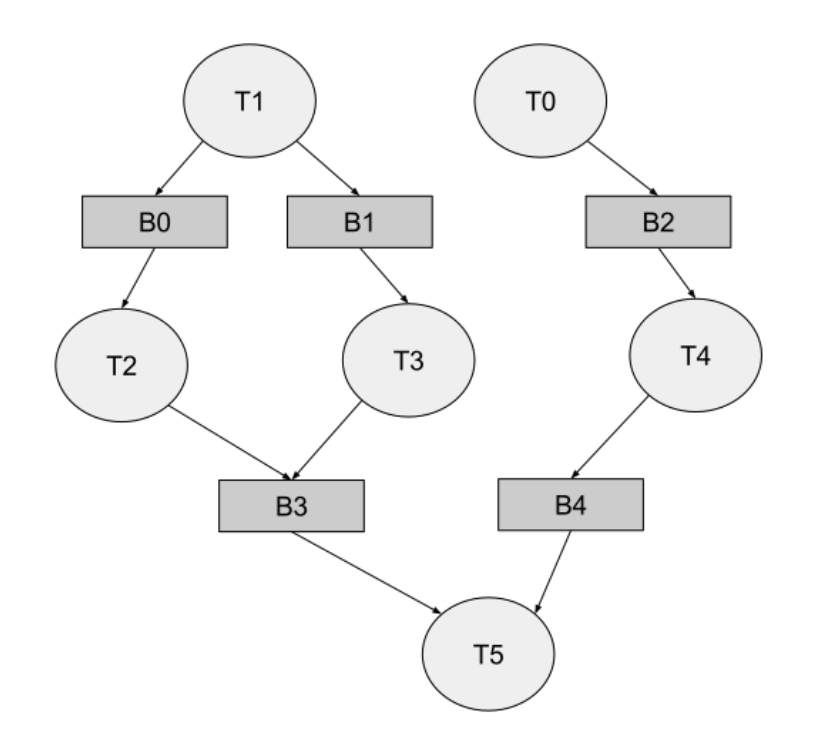

<span id="page-14-1"></span>Figure 2: Task-graph based representation of an application.

Thanks to a tight integration of the MANGO runtime with the local resource manager (the BarbequeRTRM), the application developer is relieved from the burden of taking care of resource mapping. This means that the tasks will be offloaded to specific computing units, and the buffers will be allocated to memory nodes, in a transparent manner and according to the local resource manager policy.

One of the goals of this programming model is therefore to abstract both the local resource manager and the low-level access to the hardware. Therefore, the MANGOLIBS implementation relies on two internal APIs: one towards the hardware abstraction layer, and one towards the runtime resource manager. The LIBHN API allows the MANGOLIBS to interact with the allocated resources, by loading and running kernels as well as writing and reading from memory objects (buffers and events). The runtime library API allows MANGOLIBS to interact with the resource manager, performing allocation and deallocation requests, and notifying relevant events (e.g., kernel completion).

The current implementation of the programming model comes with the MANGO library (libmango) and provides to the developer a C and a  $C_{++}$  API, as described as it follows.

#### <span id="page-14-0"></span> $C++$  API

The  $C++$  API is the main implementation of the libmango. The library provides access to both the two low-level library implementations: one targeting the hnlib, described in D2.1, and one targeting an emulated accelerator device, which is in turn implemented as a set of Linux processes (one per emulated kernel).

# ▐▆▎▆▌▓▌▆▋▊

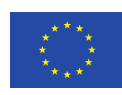

The main class mango::BBQContext represents the interface with the underlying runtime framework. Any MANGO application must initialize one, and only one, object of this class to be recognized by the resource manager.

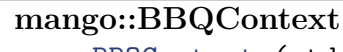

<span id="page-15-0"></span>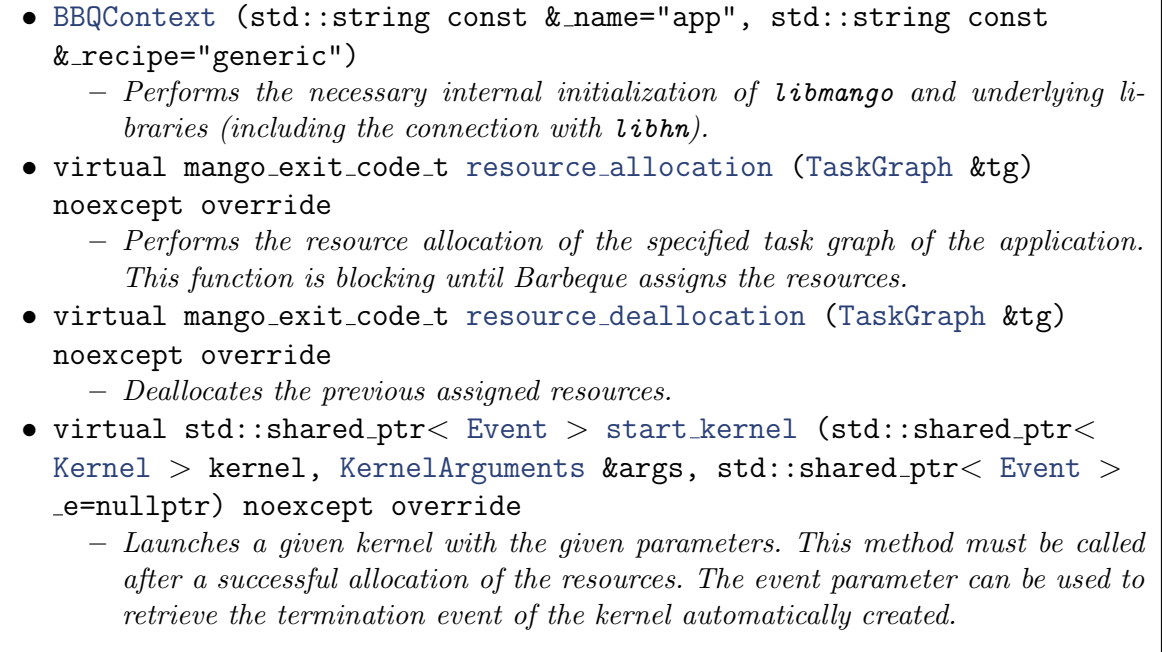

An application is composed by a non-empty set of kernels. These kernels are represented with instances of the following class. Each kernel is then run, according to the resource manager decision, onto a computing resource (e.g., a HW accelerator) located on FPGA.

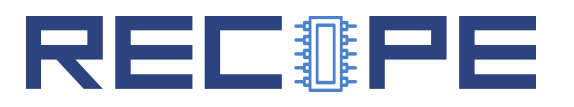

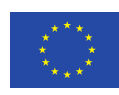

#### mango::Kernel

- Kernel (mango id t kid, [KernelFunction](#page-0-0) ∗k, std::vector< mango id t  $>$  buffers\_in, std::vector< mango\_id\_t  $>$  buffers\_out) noexcept – The class constructor. A kernel is defined over a numerical id, a KernelFunction and by the sets of input and output buffers. • bool operator== (const [Kernel](#page-0-0) &other) const noexcept bool is a reader (mango id t buffer id) const noexcept
	- Return true if the kernel is a reader of the buffer provided as input. False otherwise.
- bool is\_a\_writer (mango\_id\_t buffer\_id) const noexcept
- Return true if the kernel is a writer of the buffer provided as input. False otherwise.
- std::shared ptr< [KernelCompletionEvent](#page-0-0) > get termination event () noexcept
- std::vector< std::shared\_ptr< [Event](#page-0-0) > > & get\_task\_events () noexcept
- const std::vector< std::shared\_ptr< [Event](#page-0-0)  $>$  >  $>$  & get\_task\_events () const noexcept
- mango addr t get virtual address () const noexcept – Return the virtual address associated to the kernel binary image.
- mango\_addr\_t get\_physical\_address () const noexcept – Return the physical address associated to the kernel binary image.
- mango id t get mem tile () const noexcept
	- Return the memory node associated to the kernel binary image, if the target system included more than one memory on the platform.
- std::shared ptr< [Unit](#page-0-0) > get assigned unit () const noexcept – Return the type of processing unit assigned to the kernel.
- const [KernelFunction](#page-0-0) ∗ get kernel () const noexcept – Return the associated kernel function.
- mango\_id\_t get\_id () const noexcept
- std::vector< mango\_id\_t >::const\_iterator buffers\_in\_cbegin () const noexcept
- $\bullet$  std::vector< mango\_id\_t >::const\_iterator buffers\_in\_cend () const noexcept
- std::vector< mango id t >::const iterator buffers out cbegin () const noexcept
- $\bullet$  std::vector< mango\_id\_t >::const\_iterator buffers\_out\_cend () const noexcept
- void set thread count (int thread count) noexcept
	- Set the number of threads of this kernel. This information will be provided to the resource manager.
- int get\_thread\_count () const noexcept
	- Get the number of threads of this kernel.

Each kernel can write from or read to a buffer local to the processing unit. These buffers are memory portions usually shared among different cores of the processing unit and they are represented by instances of the following class:

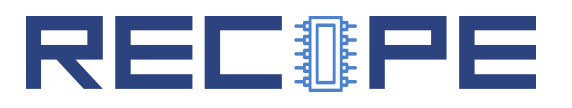

<span id="page-17-1"></span>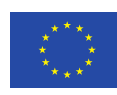

```
mango::Buffer
   • Buffer (mango id t bid, mango size t size, const std::vector \langle mango id t \rangle\&\text{kernels_in}=\{\},\text{const std::vector} < \text{mango_id_t} > \&\text{kernels.out}=\{\}\ noexcept
   • virtual std::shared ptr< const Event > write (const void
     ∗GN buffer, mango size t global size=0) const noexcept
       - Memory transfer from general-purpose node (GN) to the FPGA (heterogeneous
         node (HN)) in DIRECT mode.
     • virtual std::shared ptr< const Event > read (void ∗GN buffer,
     mango_size_t global_size=0) const noexcept
       – Memory transfer from heterogeneous node (HN) to general-purpose node (GN) in
         DIRECT mode.
     • bool isReadByHost ()
       – Check whether the buffer is read by the host.
     • bool isReadBy (uint32 t kid) const noexcept
       – Check whether the buffer is read by a given kernel.
      • bool operator== (const Buffer &other) const noexcept
    resize (mango_size_t size) noexcept
    get_id () const noexcept
       – Get the event identifier.
    size () const noexcept
       – Get the size of th buffer.
     addr () const noexcept
       – Get the physical address of the event. This is not an actual physical address, but
         it represents an offset in the tile register.
     tile () const noexcept
       – Get the identifier of the memory tile assigned.
     addr (mango_size_t addr) noexcept
       – Get the physical address of the event. This is not an actual physical address, but
         it represents an offset in the tile register.
     tile (mango_id_t tile) noexcept
       – Get the identifier of the memory tile assigned.
      std::shared\_ptr<Eventevent () noexcept
       – It returns the pointer to the event.
   • const std::vector< mango_id_t > & get_kernels_in () const
     noexcept
   • const std::vector< mango_id_t > & get_kernels_out () const
     noexcept
```
<span id="page-17-2"></span>To build the kernel object the KernelFunction object must be also set. This class represents an available binary for a specific architecture for the kernel.

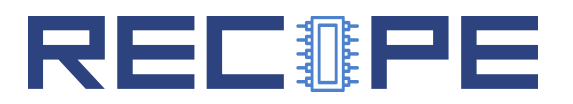

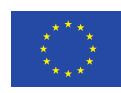

#### mango::KernelFunction

- mango exit code t [load](#page-0-0) (const std::string &kernel file, [mango](#page-0-0)\_unit\_type\_t unit, mango\_file\_type\_t type) noexcept – Load a new kernel image.
- std::string get\_kernel\_[version](#page-0-0) [\(mango](#page-0-0)\_unit\_type\_t type) const – Given a Mango unit type, it returns the matching filename.
- void set kernel size [\(mango](#page-0-0) unit type t type, mango size t size)
- mango\_size\_t get\_[kernel](#page-0-0)\_size [\(mango](#page-0-0)\_unit\_type\_t type) const – Given a Mango unit type, it returns the matching file size.
- std::map< [mango](#page-0-0)\_unit\_type\_t, mango\_size\_t >::const\_iterator cbegin () const noexcept
- std::map< [mango](#page-0-0)\_unit\_type\_t, mango\_size\_t >::const\_iterator cend () const noexcept
- bool is loaded () const noexcept
- size\_t length () const noexcept

#### mango::Arg

- mango\_size\_t get\_value () const noexcept
- mango size t get size () const noexcept
- mango\_id\_t get\_id () const noexcept
- void set\_value (mango\_size\_t [value\)](#page-0-0) noexcept

An object instance of the Event instead represents a generic event. It can represent a kernel event, e.g. the end of a kernel execution, a buffer event, e.g. the finishing of a write or read of a shared memory area, or a custom event directly managed and triggered by the application. The first two are generated by libmango and obtained through appropriate function calls from classes Kernel and Buffer.

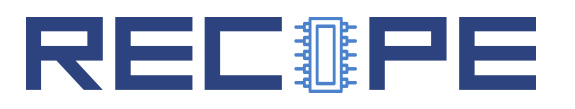

<span id="page-19-5"></span><span id="page-19-4"></span><span id="page-19-3"></span><span id="page-19-2"></span><span id="page-19-0"></span>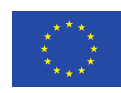

<span id="page-19-1"></span>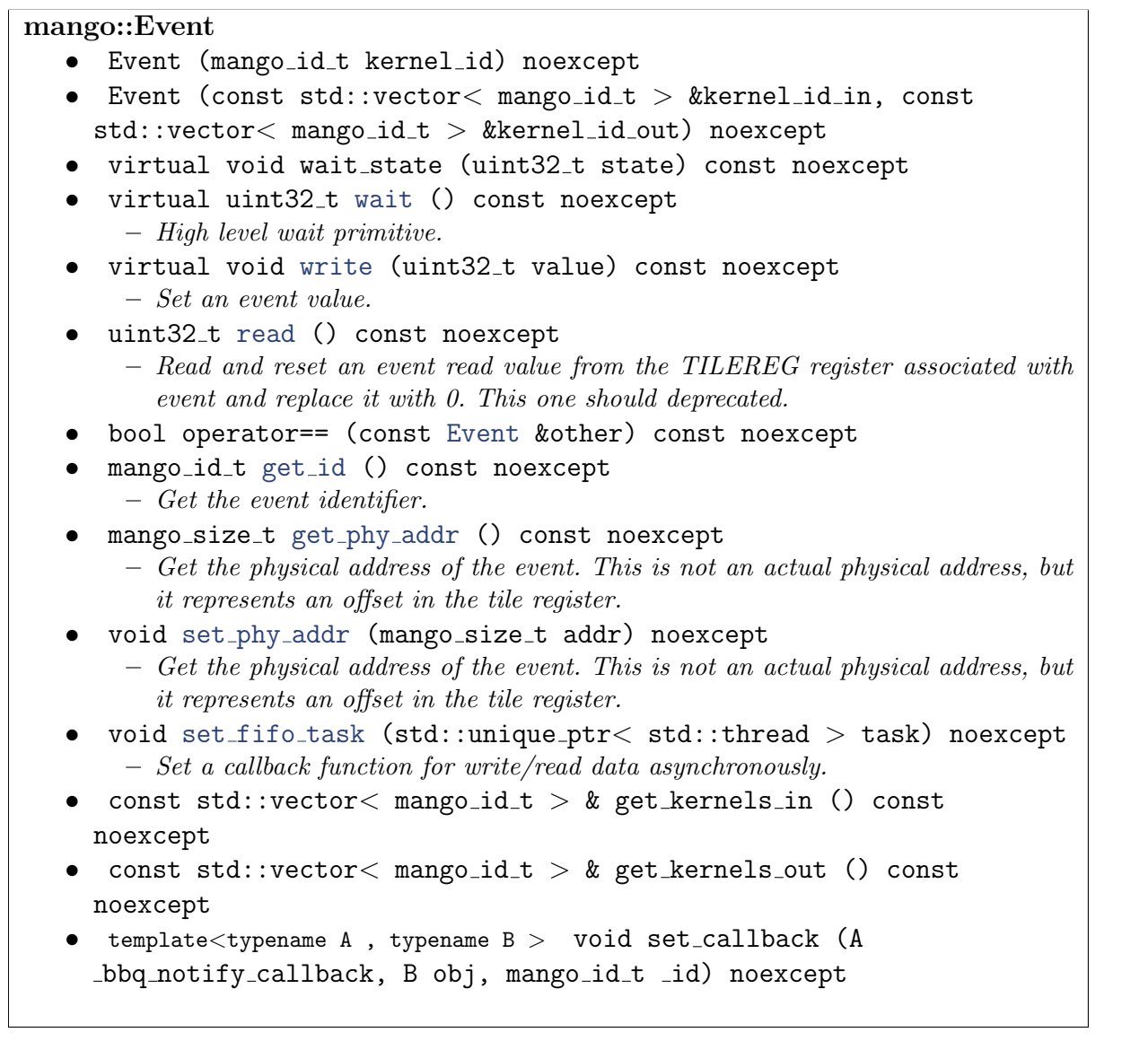

Instances of Kernel, Buffer, and Event classes are then grouped into a task graph. This data structure is built using the appropriate class:

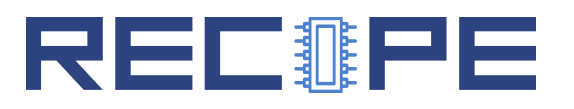

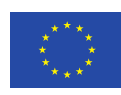

```
mango::TaskGraph
  • TaskGraph (std::initializer list< std::shared ptr< Kernel >>
    lkernels, std::initializer list< std::shared ptr< Buffer >>
    lbuffers, std::initializer list< std::shared ptr< Event >>
    levents={}) noexcept
      – Define a task graph.
    TaskGraph (int k, int b, int e,...)
      – Define a task graph.
    • ∼TaskGraph ()
      – Destroy a task graph.
    • TaskGraph & operator+= (std::shared ptr< Kernel > kernel)
      – Add a kernel to the task graph.
    • TaskGraph & operator-= (std::shared ptr< Kernel > kernel)
      – Remove a kernel from the task graph.
    TaskGraphoperator+=Buffer > buffer)
      – Add a buffer to the task graph.
    • TaskGraph & operator-= (std::shared ptr< Buffer > buffer)
      – Remove a buffer from the task graph.
    • TaskGraph & operator+= (std::shared ptr< Event > event)
      – Add an event to the task graph.
  • TaskGraph & operator-= (std::shared ptr< Event > event)
      – Remove an event from the task graph.
  \bulletKernel > get_kernel_by_id (mango_id_t id)
    noexcept
   \bullet\quad std::vector< std::shared_ptr<Kernel > > & get_kernels ()
    noexcept
  Buffer > > > & get_buffers ()
    noexcept
  Event > > \& get_events () noexcept
```
#### <span id="page-20-0"></span>C Language API

The C language API is a wrapper around the  $C++$  API that is provided both for compatibility with C code and for compatibility with the early version of the library, which was developed in  $C_{\cdot}$ 

All the data types in the function prototypes have been made opaque using specific typedef types. This hides to the application some specific type of the machine, such as the size of the memory addresses. In the current MANGO implementation, the used types are mostly uint32\_t, due to the addressing size that is of 32-bit.

We grouped the API in 8 groups: initialization and shutdown, kernel loading, task graph definition, task graph registration, resource allocation, kernel launching, synchronization primitives, and data transfer.

The first group regards the initialization and the shutdown. As the name suggests, it basically wraps the BBQContext initialization functions.

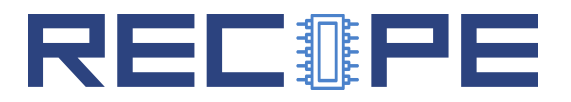

<span id="page-21-0"></span>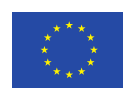

#### Initialization and shutdown

- [mango](#page-21-0)\_exit\_t mango\_init (const char \*application\_name, const char \*recipe) – Initialize runtime library.
- <span id="page-21-1"></span>• [mango](#page-0-0) exit  $t$  mango [release](#page-21-1)  $()$ 
	- Shutdown runtime library.

The second logical step for the application is to provide the information about the binaries available for the kernels. The following functions are mainly a wrap of the KernelFunction class.

#### Kernel loading

- kernelfunction ∗ mango [kernelfunction](#page-21-2) init ()
	- Initialize a kernel function data structure.
- <span id="page-21-2"></span>• [mango](#page-0-0)\_exit\_t mango\_load\_kernel (const char \*kname, kernelfunction \*kernel, [mango](#page-0-0) unit type t unit, [filetype](#page-0-0) t)
	- Load a kernel binary of a targer architetecture, ready for offloading.

Then, the task graph has to be built. Thus all the mango register  $*$  allows the developer to create all the task graph components.

#### Registration of task graph components • mango kernel t mango [register](#page-0-0) kernel (uint32 t kernel id, kernelfunction ∗kernel, unsigned int nbuffers in, unsigned int nbuffers out,...) – Register a kernel to add to the task-graph. • void mango<sub>-[deregister](#page-0-0)-kernel</sub> (mango-kernel t kernel) – De-register the kernel to remove from the task-graph. • mango buffer t mango register [memory](#page-0-0) (uint $32$  t buffer id, size t size, [mango](#page-0-0) buffer type t mode, unsigned int nkernels in, unsigned int nker- $\text{nels\_out}$ ... – Register a memory region to use as a buffer for communication. • void mango\_[deregister](#page-0-0)\_memory (mango\_buffer\_t mem) – Deallocate registered memory. • [mango](#page-0-0) event t mango [register](#page-0-0) event (unsigned int nkernels in, unsigned int nker $nels_out....)$ – Register a synchronization event (semaphore?) that will be used on the heterogeneous node side (FPGA)

- void mango<sub>-[deregister](#page-0-0)-event</sub> [\(mango](#page-0-0)<sub>-event-t event)</sub> – Deallocate registered event.
- <span id="page-21-3"></span>• [mango](#page-21-3) event t mango get buffer event (mango buffer t buffer)
	- $-$  Get an event from the corresponding buffer. This function is needed to keep mango\_buffer\_t opaque in the  $C$  interface.

Once all the components of the task graph are created, it is necessary to specify the structure of the task graph, i.e. the relation between kernel, buffers, and events. This is done thanks to the following API.

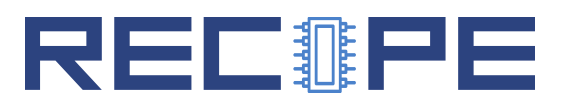

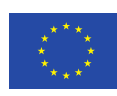

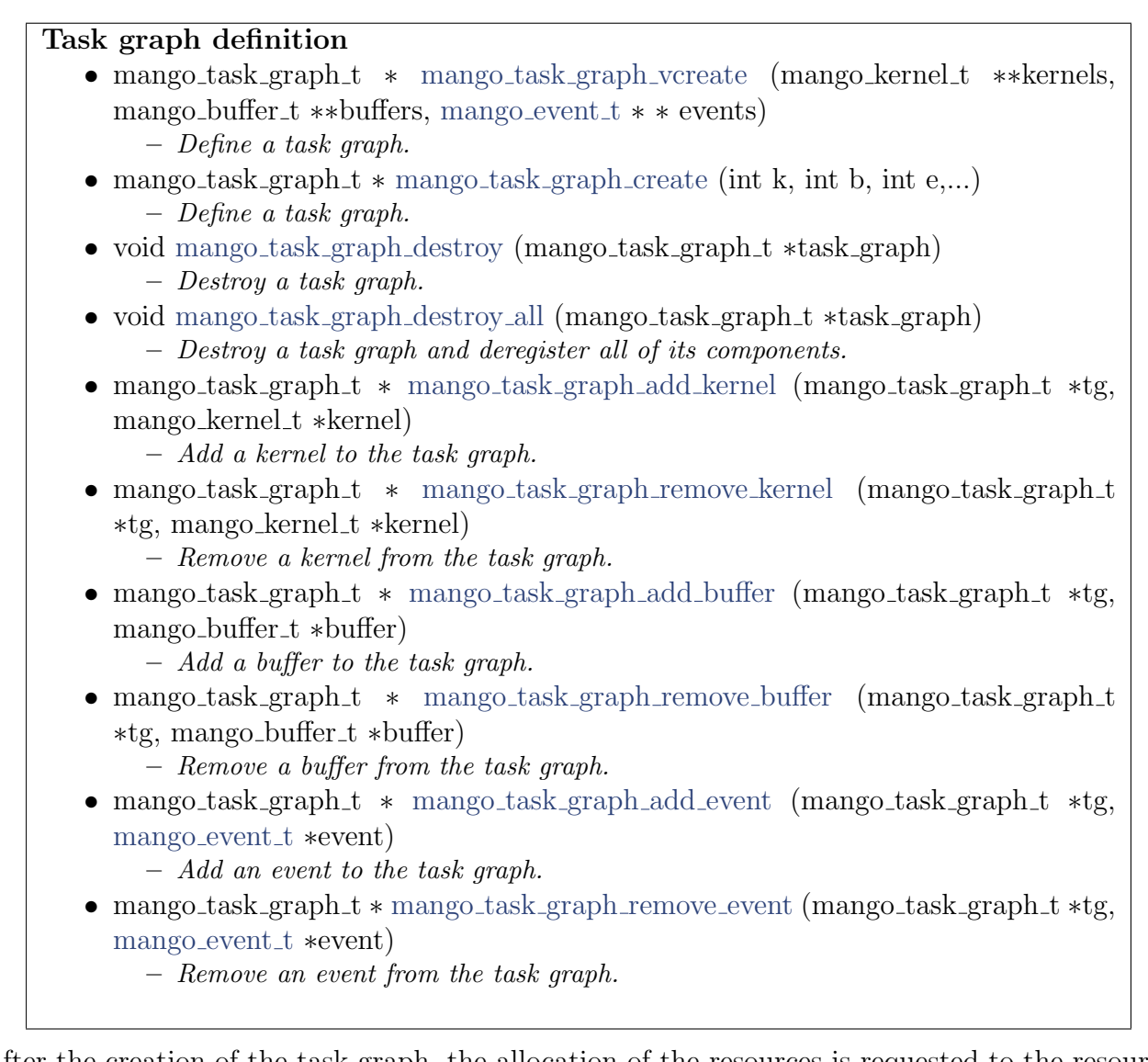

After the creation of the task graph, the allocation of the resources is requested to the resource manager, in our case BarbequeRTRM, using the following functions:

#### Resource Allocation

- [mango](#page-0-0)\_exit\_t mango\_resource\_[allocation](#page-0-0) (mango\_task\_graph\_t \*tg) – Resource allocation for the task-graph.
- void mango\_resource\_[deallocation](#page-0-0) (mango\_task\_graph\_t \*tg) – Resource de-allocation for the task-graph.

At this point, the resources are allocated and the kernel execution can be started. This is done via the following functions:

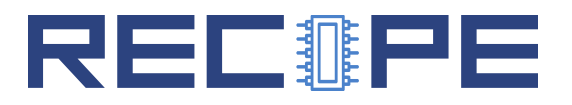

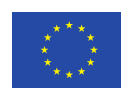

#### Kernel launch

- mango arg t ∗ [mango](#page-0-0) arg (mango kernel t kernel, const void ∗value, size t size, [mango](#page-0-0)\_buffer\_type\_t t)
	- Build an argument parameter.
- [mango](#page-0-0)\_args\_t \* mango\_set\_args (mango\_kernel\_t kernel, int argc,...) – Set up the arguments for a kernel.
- [mango](#page-0-0)\_event\_t mango\_start\_kernel (mango\_kernel\_t kernel, mango\_args\_t \*args, [mango](#page-0-0)\_event\_t event)
	- Run a kernel.

During the execution of the kernels, the following functions enable the use of synchronization registers, i.e. events from the application point of view. These functions enable the GN-side threads to synchronize with the kernels running on the HN.

#### Synchronization primitives

- void [mango](#page-0-0) wait [\(mango](#page-0-0) event  $t e$ ) – High level wait primitive.
- void [mango](#page-0-0) wait state [\(mango](#page-0-0) event t e, uint 32 t state)
	- High level wait primitive.
- void mango\_write\_[synchronization](#page-0-0) [\(mango](#page-0-0)\_event\_t event, uint32\_t value) – Initialize an event.
- uint32<sub>t</sub> mango\_read\_[synchronization](#page-0-0) [\(mango](#page-0-0)\_event\_t event)
	- Read and reset an event.
- $\bullet$  uint32\_t [mango](#page-0-0)\_lock [\(mango](#page-0-0)\_event\_t e)
	- Lock and read an event

Finally, the following functions provide the option to exchange data from the GN to the HN and vice versa.

#### GN-HN data transfer

- [mango](#page-0-0) event t [mango](#page-0-0) write (const void ∗GN buffer, mango buffer t HN buffer, mango [communication](#page-0-0) mode t mode, size t global size) – Memory transfer from GN to HN.
- [mango](#page-0-0)\_event\_t mango\_read (void \*GN\_buffer, mango\_buffer\_t HN\_buffer, mango [communication](#page-0-0) mode t mode, size t global size)
	- Memory transfer from HN to GN.

#### <span id="page-23-0"></span>Sample Application: GIF FIFO

In this subsection, we discuss the sample application "GIF FIFO" included in the release of the MANGO software<sup>[2](#page-23-1)</sup>. The application performs a simple scaling of an input image in GIF format. Listing [4](#page-24-0) shows the usage of the C++ version of the MANGO API. It represents the part of the application running on a general-purpose node, i.e. CPU, and thus linked to the MANGO programming model library.

<span id="page-23-1"></span><sup>2</sup>https://bitbucket.org/mango developers/mangolibs

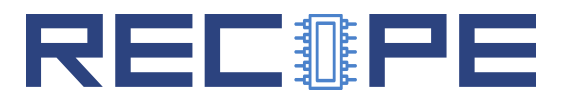

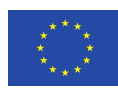

As previously introduced, a mandatory initial step of the application execution is the initialization of the context. This is performed at line 9, by instancing the object BBQContext, providing the name of the application and the recipe file as arguments (see Section [1.2.5\)](#page-27-0).

<span id="page-24-0"></span>Listing 4: main() function of the GIF FIFO sample application. This is the host-side of the application, running on the CPUs of the general-purpose node (GN)

```
1
2 int main () {
3 // Load input image...
4 / / ...5 int SX=512;
6 int SY=512:
7
8 // Initialization
9 context = new mango:: BBQContext ("gif_animation", "gif_animation");
10
11 // Kernel objects
12 auto kf\_scale = new \text{ many}: KernelFunction ();
13 kf_scale - > load ( kernel_binary_path_cpu ,
14 mango :: UnitType :: GN, mango :: FileType :: BINARY);
15 kf_scale - > load ( kernel_binary_path_peak ,
16 mango:: UnitType:: PEAK, mango:: FileType:: BINARY);
17 // ...
18
19 // Task graph construction
20 auto kscale = context->register_kernel (KSCALE, kf_scale, {B1}, {B2});
21 auto b1 = context->register_buffer(
22 B1, SX*SY*3* size of (Byte), {}, {KSCALE}, mango:: BufferType:: FIFO);
23 auto b2 = context->register_buffer(
24 B2, SX*2*ST*2*3*sizeof(Byte), {KSCALE}, {}}, mango::BufferType::
             FIFO :
25
26 // Resource allocation
27 tg = new mango:: TaskGraph ( kscale ,  b1, b2 );
28 context -> resource_allocation (*tg);
29
30 // Execution setup
31 auto argB1 = new mango:: BufferArg (b1);
32 auto argB2 = new mango:: BufferArg (b2);
33 auto \arg SX = new \text{ many} :: ScalarArg < int > (SX);
34 auto argSY = new mango:: ScalarArg <int > (SY);
35 auto argE1 = new mango:: EventArg (b1->get_event ());
36 auto argE2 = new mango:: EventArg (b2->get_event () );
37 argsKSCALE = new mango :: KernelArguments (
38 { argB2 , argB1 , argSX , argSY , argE1 , argE2 } , kscale ) ;
39
40 // FIFO data transfer
41 b1 -> write (in, 4*SX*SY*3*size of (Byte));
42 b2 - > read ( out, 4*SX*2*SY*2*3*size of (Byte) ;
43
44 // Kernel execution
45 auto e3 = context - > start_kernel ( kscale , * argsKSCALE ) ;
46 e3 - > wait () ;
47
48 // Deallocation and tear - down
49 context->resource_deallocation (*tg);
```
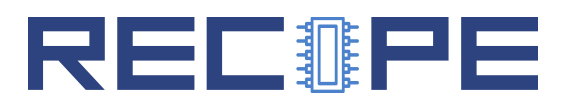

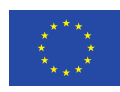

50 // 51 // Save output image...  $52$  // ... 53 return 0; 54 }

We can then proceed with the instantiation of a kernel object for each application task (line 11). In this case, the application includes only the task to perform the scaling of the input image (kf\_scale). The object is hence filled with references to the executable binaries of all the architectures for which it has been pre-compiled (in this case, CPU and PEAK).

The next step is, the construction of the task-graph representation. We start from registering the kernels (line 19), by specifying an integer id (macro KSCALE), the kernel object, and the lists of input and output buffers (ids). Similarly, the registration of the buffers, with the size, kernels reading from and writing to, the id number (macros B1 and B2), the buffer type (FIFO or DIRECT).

The TaskGraph object is then instantiated by providing the list of kernels and buffers registered above. At this point, everything is ready for the resource allocation request. The task-graph is sent via the resource allocation() function of the context object (line 28). When the function returns, a set of resources is available and the application is almost ready to start the useful execution, i.e. the kernels.

In fact, before proceeding with the kernel launch, we may need to properly set the arguments. Lines 31-38 show the different classes of arguments currently supported. These are packed into a single KernelArgument object, which will be passed to the start kernel() context member function. Input data (in) are written in the input buffer (b1), while we setup the read operation from the output buffer (b2).

The kernel execution can be launched with the start kernel() which transfers the correct executable to the assigned processing unit of the HN, along with its arguments, before starting it. The call returns an Event object (e3) that can be used for synchronizing the main thread running on the GN, with the termination of the kernel running on a HN unit (line 46).

Finally, resources are released when resource deallocation() is called.

Listing [5](#page-25-0) instead, shows the code that is compiled to run on a HN unit, and sent by the start kernel() call. The entry point is the main function (line 7), which first initializes the environment by calling the mango init () function. This means for instance that some default event resources are allocated and initialized (e.g. start/stop of the kernel, barrier for multi-threading, etc. . . ).

The mango memory map() calls instead, are needed in order to map the registered buffers in the local virtual address space (lines 9-10). Similarly, this is what happens with the setting of the vaddr attribute of event objects e1 and e2, used to synchronize the accesses to the FIFO buffer from the two sides (GN and HN). Variables X and Y then used to store the scalar values passed to specify the size of the input image. At this point, all the parameters for the actual kernel execution are ready and the kernel function () can be invoked.

#### Listing 5: GIF FIFO sample: HN-side code

<span id="page-25-0"></span> $1 / * \text{main.c}$  \*/

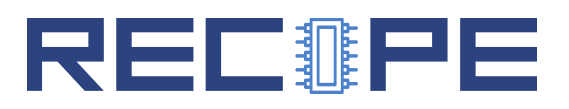

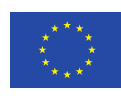

```
2
3 #include "dev/mango_hn.h"
4 #include <stdlib.h>
5 extern void kernel_function (uint8_t *out, uint8_t *in, int X, int Y,
      mango_event_t e1, mango_event_t e2);
6
7 int main (int argc, char ** argv) {
8 mango_init (argv);
9 uint8_t \star \text{ out } = (\text{uint8}_t \star) \text{ mango\_memory\_map} (\text{strtol}(\text{array}[5], \text{NULL}, 16));10 \text{uint8}_t * \text{ in } = (\text{uint8}_t * ) \text{mango\_memory\_map} (\text{strtol}(\text{argv [6]}, \text{NULL}, 16));11 int X = \text{strtol}(\text{argv}[7], \text{NULL}, 16);
12 int Y = \text{strtol}(\arg v [8], NULL, 16);
13 mango_event_t e1;
14 e1. vaddr = (uint32_t * )mango_memory_map (strtol (argv [9], NULL, 16));
15 mango_event_t e2;
16 e2. vaddr = (uint32_t * )mango_memory_map (strtol (argv [10], NULL, 16));
17 kernel_function (out, in, X, Y, e1, e2);
18 mango_close (42);
19 }
20
21 /* kernel_function.c */
22
23 #include "dev/mango_hn.h"
24 #pragma mango_kernel
25
26 void kernel function (uint8 t * out, uint8 t * in, int X, int Y,
      mango_event_t e1, mango_event_t e2){
27 for (int i=0; i<4; i++) {
28 mango_wait (& e1, READ);
29 mango_wait (& e 2, WRITE);
30 printf ("KERNEL: mango_wait \n");
31 scale_frame (out, in, X, Y);
32 mango_write_synchronization (& e1, WRITE);
33 mango_write_synchronization (& e2 , READ ) ;
34 printf ("KERNEL: mango_write_synchronization\n");
35 }
36 }
37
38 void scale_frame ( uint8_t * out, uint8_t * in, int X, int Y) {
39 int X2 = X * 2;
40 int Y2 = Y * 2;
41 for (int x=0; x < X2; x++)
42 for (int y=0; y<Y2; y++)
43 for (int c=0; c<3; c++) {
44 out [ y * X2 *3+ x *3+ c ]= in [ y /2* X *3+ x /2*3+ c ];
45 }
46 }
```
This function basically iterates to fetch and process the (four) frames of the input GIF image. The mango-wait() calls are used to wait for the input buffer to be ready for read access (line 28), and the output one to be ready for writing (line 29). Once the scale frame() has completed its job, we can notify that the buffers are respectively accessible in write and read mode. This is done by calling mango\_write\_synchronization(). This unlocks the transfer of the next frame from the GN, and makes the output available to other kernels, representing other optional stages

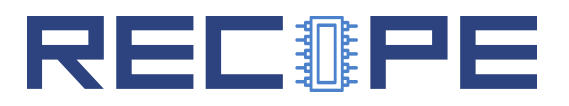

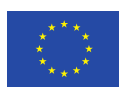

<span id="page-27-0"></span>of the application execution.

#### Application Requirements

In the GIF FIFO sample application, described in Section [1.2.4,](#page-23-0) we briefly mentioned the recipe file, whose filesystem path is passed as the second argument of the BBQContext constructor. This file is an extended version of the recipe described in Section [1.1.1,](#page-9-0) used to specify the application requirements and, as we are going to see, include profiling information that can be exploited by the resource allocation policy.

The recipe is again an XML file, to install into the <MANGO\_ROOT>/bosp/etc/bbque/recipes/ directory. This means that a suitable procedure must be included in the compilation process of the application. Conventionally, the format file name is: "¡recipe-name¿.recipe". At run-time, the selection of the recipe file is performed by specifying the recipe name as the second argument of the mango init() function, in case of C language API. Example: mango init(myapp-name, myrecipe), where we are assuming that the recipe file name is myrecipe.recipe. Otherwise, in the  $C++$  case, the same are the arguments of the BBQContext() constructor.

The example provided in Listing [13](#page-36-1) shows a typical recipe structure, for the MANGO API cases. The tag application is still the topmost level starting from which we can group the information regarding the application. A static priority value can be assigned by setting the priority attribute, where the value "0" is used to indicate the highest priority level.

The platform section then identifies the target system we are referring to. The recipe can include references to multiple targets, leaving to the BarbequeRTRM the burden of picking the actual system we are running on. Looking at the listed example, we can start from the target MANGO (id=org.mango). The attribute  $hw=arch20$  specifies the low-level configuration of the platform, e.g., the available processors and the topology.

Then, the section will include the specific set of *Application Working Modes* for the target platform. In general, the AWMs include the following attributes:

- A progressive numeric identifier (id)
- A descriptive name, which is used only for debugging/logging purposes (name)
- A performance level or score (value)
- The configuration time profiled (config-time) when the application switches to the given AWM

The resources subsections contain the resource assignment configurations. Such assignments are typically expressed in terms of CPU time quota (pe under cpu, expressed in percentage), amount of memory (mem), number of accelerator cores (pe under acc) and network bandwidth (net), in Kbps. In the example, we see a single AWM in which the resource request includes a 2-core accelerator (a processor deployed on a HN) and 1 MB of memory.

However, since in MANGO we need to have *per-task* and *per-buffer* resource mapping, the AWM description does not match completely our resource allocation requirements. The section tg has been introduced to this purpose: to specify the application requirements at the level of single task (kernel) (section <reqs>), and (optionally) to include task-graph mapping related information.

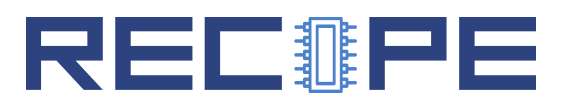

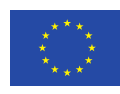

Concerning the requirements, below we list the set of possible metrics that can be currently used as attributes:

- ctime ms: task (kernel) completion time in milliseconds
- throughput\_cps: number of executions per second
- hw prefs: ordered list of processing unit preferences
- inbw\_kbps: read bandwidth
- outbw kbps: write bandwidth

Listing 6: Example of application Recipe.

```
1 \langle?xml version="1.0"?>
 2 < BarbequeRTRM recipe_version ="0.8 ">
 3 <application priority="4">
 4 <platform id="org.linux.cgroup">
 5 \times \frac{4 \times 1}{2 \times 1}6 \sqrt{2} <awm id="0" name="0K" value="100">
 7 < resour ces >
 8 <br>\n9 <br>\n<br>\n<br>\n<b>2</b> <br>\n<b>2</b> <br>\n<b>3</b> <br>\n<b>4</b> <br>\n<b>5</b> <br>\n<b>6</b> <br>\n<b>6</b> <br>\n<b>7</b> <br>\n<b>8</b> <br>\n<b>8</b> <br>\n<b>9</b> <br>\n<b>1</b> <br>\n<b>1</b> <br>\n<b>1</b> <br>\n<b>1</b> <br>\n<b>1</b> <br>\n<b>1</b> <br>\n<b>1</b> <br>\n<b>1</b> <br>\n<b>1</b> <br>\n<br/> 2 pe qty = "100" /10 \langle / cpu >
11 \langle \text{mem } q \text{ty} = "20" \text{ units} = "M" / \rangle12 </resources>
13 \times /{\text{awn}}14 \times / \text{awns}15 \langle tg \rangle16 \, \times \, \text{reqs}17 \{\text{task name} = "t0" id = "0" h w_p \text{refs} = "peak, gn, nup"throughput_cps ="2" inbw_kbps =" 2000 " outbw_kbps ="
                                         2500 "/18 <task name="t1" id="1" hw_prefs="peak,gn,nup"
                                         ctime_m s = "500"/>
19 \times / \text{reqs}20 \langle \frac{\text{tg}}{\text{g}} \rangle21 </p latform>
22 <platform id="org.mango" hw="arch20">
23 \langle \text{awns} \rangle24 \sqrt{24} \sqrt{24} \sqrt{10} \sqrt{10} \sqrt{10} \sqrt{10} \sqrt{10} \sqrt{10} \sqrt{10} \sqrt{10} \sqrt{10} \sqrt{10} \sqrt{10} \sqrt{10} \sqrt{10} \sqrt{10} \sqrt{10} \sqrt{10} \sqrt{10} \sqrt{10} \sqrt{10} \sqrt{10} \sqrt{10} \sqrt{10} 
25 \langle resources \rangle26 < 3627 <br>\n<br>\n<br>\n<br>\n<br>\n<br>\n<b>200</b> <math display="inline">^{\prime}/\rightarrow</math>28 </acc>
29 \text{29} \text{20} \text{21} \text{22} \text{23} \text{24} \text{25} \text{26} \text{27} \text{28} \text{29} \text{29} \text{20} \text{21} \text{22} \text{23} \text{24} \text{25} \text{26} \text{27} \text{28} \text{29} \text{29} \text{20} \30 </ resour ces >
31 \, \times / \text{awn}32 \left( \frac{\text{avms}}{\text{av}} \right)33 \times t g34 \, \times \, \text{reqs>}35 <task name ="t0" id ="0" hw_prefs ="peak ,gn ,nup "
                                         throughput_cps ="1" inbw_kbps =" 2000 " outbw_kbps ="
                                         1500 "/36 \zeta \zeta \zeta \zeta \zeta \zeta \zeta \zeta \zeta \zeta \zeta \zeta \zeta \zeta \zeta \zeta \zeta \zeta \zeta \zeta \zeta \zeta \zeta \zeta \zeta \zeta \zeta \zeta \zeta \zeta \zeta \zeta \zeta \zeta \zeta \zeta \z= " 1000 " / >
37 \, \times / \, \text{reqs}
```
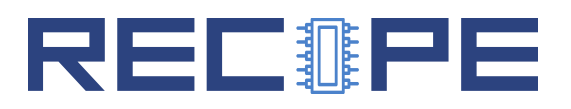

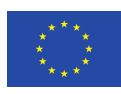

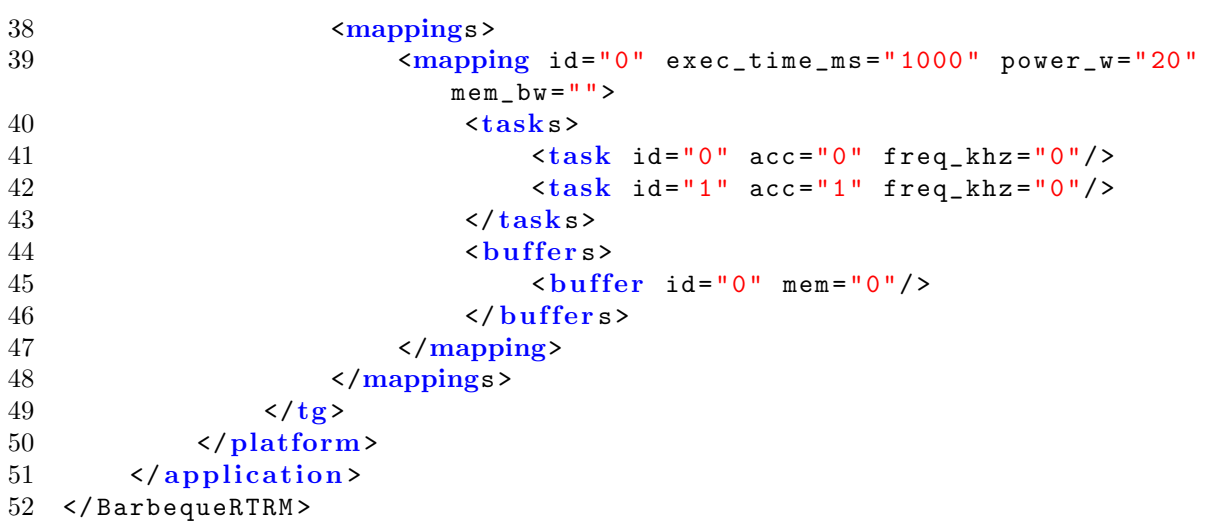

Therefore, for each task we will have a task tag, including the id attribute, which must be consistent with the value provided at runtime in the register kernel() function call; the name (optional) and the set of performance requirement attributes, as described above. The attributes ctime ms and throughput cps for instance, must be considered mutually exclusive. The former allows us to express the execution time required for a task (deadline), the latter instead focuses on the number of processing cycles completed in a second. This means that we can rely on the second when we are more interested in the rate of completed works carried out, than the actual completion time of each execution. Through the hw prefs attribute, then, the developer explicitly declares the architecture supported by the task code. This means that the resource allocation policy, during the task mapping process, will look for processing units matching one of the reported architectures. The list of string values has to be considered sorted by preference, which may represent a hint for the policy. Finally, inbw kbps and outbw kbps are useful to allows the runtime resource allocation policy to ask for HN resource partitions, for which we can guarantee a certain data transfer bandwidth among tasks.

<span id="page-29-0"></span>The application execution model, and the information exported by the platform library (HN Library), allows us to monitor the current performance comparing the runtime values with the requirements specified in the recipe. Thus, given a resource mapping choice, we can evaluate its goodness. Resource allocation policies based on static algorithms can explore the resource mapping choices space and save the results of this exploration in the  $\langle \text{mapping} \rangle$  section of the recipe. In this section, we assume to have the set of feasible mapping choices selected by the algorithm. At run-time, the resource manager can pick one from this set, and apply it according to the current status of the system and the workload. Each mapping choice is reported under  $\langle \text{mapping} \rangle$  and it is characterized by the profiled values of application execution time (exec time ms), peak power consumption (power mw), and requirements in terms of memory access bandwidth (mem bw). A mapping includes the tasks and the buffers mapping to the physical hardware resources. The attribute (freq khz) allows us to specify the operating point of the target processor, wherever the DVFS support is available.

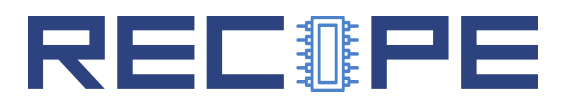

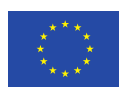

#### Emulation Layer

To provide developers with tools for a faster development cycle, as well as to allow demonstration and testing of the MANGOLIBS functionalities when a MANGO heterogeneous cluster is not available, MANGOLIBS includes an emulation library.

The libHN API provides a set of functions to allow the Barbeque Runtime Resource Manager to request, reserve and release any type of resources within the heterogeneous cluster. The mangolibs emulation library (libGN) implements the libHN API and allows to perform resource allocation in a simulation mode. The three major resources – that is compute units (processors/accelerators), memory buffers located in DDR memories, and bandwidth – are under control of the local resource manager of the emulator. All these resources are stored as the internal configuration of the heterogeneous cluster and offered for reservation based on their availability and platform restrictions. To request a set of units the types of accelerators required by the application need to be indicated. To limit bandwidth utilization, the local resource manager allocates units close to the memory that will be accessed. To ensure the smallest average distance from each unit to the memory, units are selected in the nearest von Neumann neighborhood. The following three types of bandwidth resource can be reserved: bandwidth at the cluster main entry point (read and write), network bandwidth for tiles interconnect inside the FPGA cluster and memory controllers bandwidth (read and write). To avoid network and memory bandwidth usage from partitions of concurrent applications, reserved units are isolated by setting routing bandwidth on the boundary of partition to 0.

# <span id="page-30-0"></span>1.3 RECIPE Application Requirements

In the RECIPE project, we do not expect to introduce disruptive changes in the previously described programming models. Reasonably, what we are considering is an extension of the application requirements input, in terms of reliability and timing guarantees.

Concerning the reliability management goal, as stated among the project objectives, we aim at proposing an approach which is the most transparent possible with respect to the application developer. This means to leave the burden of managing the application checkpoint and restore to the resource manager daemon. However, some developers may still be interested in the possibility of controlling the checkpoint of its execution status at runtime. This is described in deliverable D2.2, since tightly coupled with the reliability management support, developed as extension of the local resource manager. As additional feature, we can introduce a new tag in the recipe file, through which the developer can specify a default application-specific checkpoint rate value.

For the timing requirements instead, we already shown how, especially with the MANGO programming model, the developer can set the a completion time or a throughput goal for each task (kernel) launched by the host-side code of the application. In deliverables D2.2 and D3.2, we described how we aim at meeting the timing requirements, from a probabilistic perspective. This means for example to guarantee timing constraints on the WCETs, with a probability value of  $p$  ( $pWCET$ ). In D2.2, we explained how the pWCET is a statistical distribution. Accordingly, the recipe file can be extended with a dedicated section, devoted to providing the pWCET distribution parameters as input (offline profiling outcome). At this point, the probability value  $p$ can represent a requirement: the need of guarantee that the worst-case execution time (WCET)

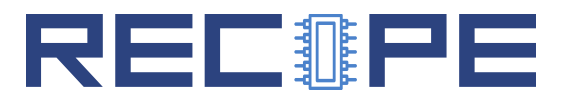

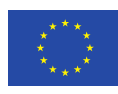

would remain under the expected value with a given probability value  $p$ . Or, in other terms, the possibility of tolerating WCET violations with a probability value  $1 - p$ .

These extension to the programming models requirements interface will be evaluated and implemented in the second half of the project.

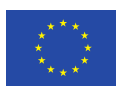

# <span id="page-32-0"></span>2 Domain Specific Languages for RECIPE

To support the exploration of Domain Specific Languages (DSLs) in the RECIPE project, it is useful to provide a higher level interface with respect to the MANGOLIBS  $C/C++$  API.

To this end, in RECIPE we provide Python and OpenCL bindings for MANGOLIBS. These bindings will be used to quickly explore possible extensions to the API, as well as higher level constructs that could be used in specialised variants to support an application domains needs.

As an example, the Python bindings will allow to easily manipulate an application's recipe from within the application itself, which may be useful to allow a more flexible definition of operating points to cope with unpredictable operating conditions.

The choice of Python and OpenCL is also justified by the fact that many applications in emerging domains (for HPC), such as machine learning, are developed first in Python. In particular, this is the case for RECIPE UC3. By providing Python bindings, we make the RECIPE stack more attractive for developers who are entering now the HPC domain, and may not be familiar with C++ or Fortran.

## <span id="page-32-1"></span>2.1 Python MANGOLIBS API

The baseline Python API is defined as follows. It is currently implemented as a mock-up that allow functionally correct execution of application, but does not actually interact with the resource manager or the LIBHN.

Context The BBQContext class mirrors the corresponding class of the  $C++$  API. It allows the definition of a context for the current host-side application, including passing a resource management recipe.

```
1 class BBQContext (object):
2 """ A class to hold the current state of the host-side
    runtime ."""
3 def __init__(self, name="app", recipe="generic"):
         4 """ Pass the desired recipe to the RTRM """
5
6 def resource_allocation (self, tg):
         """ Resource Allocation for a task graph of the
    application
8 8 8 @param tg The task graph to allocate resources for
9 @returns An exit code signalling the correct allocation
     (or not )
10 0note Current implementation is a dummy. """
11
12 def resource_deallocation (self):
13 """ Resource Dellocation for a task graph of the
    application
```
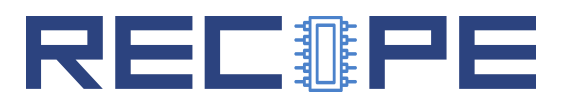

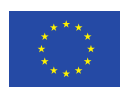

| 14 | Creturns An exit code signalling the correct allocation |  |  |
|----|---------------------------------------------------------|--|--|
|    | (or not)                                                |  |  |
| 15 | Cnote Current implementation is a dummy. """            |  |  |
| 16 |                                                         |  |  |
| 17 | def start_kernel(self, kernel, args, ev=None):          |  |  |
| 18 | """Start a given kernel                                 |  |  |
| 19 | Oparam kernel The Kernel to start                       |  |  |
| 20 | Oparam args A KernelArguments object which provides the |  |  |
|    | marshalling of                                          |  |  |
| 21 | arguments                                               |  |  |

Listing 7: Example of application Recipe.

**Kernels** The Kernel class mirrors the equivalent class in the  $C++$  API. It allows the definition of a kernel characterised by a specific function, as well as a set of input and output buffers.

```
1 class Kernel (object):
2 """ @brief Kernel descriptor """
3 def __init__ ( self , kernelID , kfunction , buff_in =[] , buff_out
    =[] ) :
4
      def is_a_reader(self,buff_id):
6
      def is_a_writer (self, buff_id) :
8
9 def get_termination_event (self):
10
11 def get_task_events (self):
12
13 def get_virtual_address (self):
14
15 def get_physical_address (self):
16
17 def get_mem_tile (self):
18
19 def get_kernel (self):
20
_{21} def get_id(self):
22
23 def set_thread_count ( self , tcount ) :
24
25 def get_thread_count (self):
```
Listing 8: Example of application Recipe.

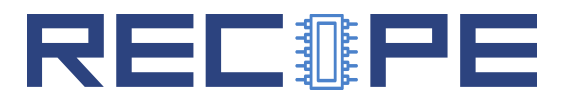

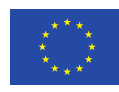

**Buffers** The Buffer class mirrors the equivalent class in the  $C++$  API. It allows the definition of a memory buffer on the HN node memory characterised by its size in bytes, as well as a set of readers and writers (kernels).

```
1 class Buffer (object):
2 """HN shared memory buffer descriptor """
3 def __init__(self,buffID, size, kern_in=[], kern_out=[]):
4
     def write ( self, GN_buffer, size, global_size=0) :
6 """ Memory transfer from GN to HN in DIRECT mode
7 @param GN_ buffer A memory buffer in the GN address space
8 This function performs a copy between a memory region in the
    GN address space
9 and one in the HN address space . The copy works on the
    entire buffer size
10 specified in the HN buffer descriptor.
11 @note Current specification assumes synchronous transfer
12 @note Current implementation uses a specialised
    GNBuffer class """
13
14 def read ( self, GN_buffer, size, global_size=0) :
15 """ Memory transfer from HN to GN in DIRECT mode
16 ©param GN_buffer A memory buffer in the GN address space
17 This function performs a copy between a memory region in the
    HN address space
18 and one in the GN address space. The copy works on the entire
     buffer size
19 specified in the HN buffer descriptor.
20 @note Current specification assumes synchronous transfer
21 @note Current implementation uses a specialised
    GNBuffer class """
22
23 def resize ( self , size ) :
2425 def get_id(self):
26
27 def get_size (self):
28
29 def get_phy_addr (self):
30
31 def get_mem_tile (self):
32
33 def set_phy_addr ( self , phy_address ) :
34
35 def get_event (self):
36
37 def _{-}len_{-} (self):
```
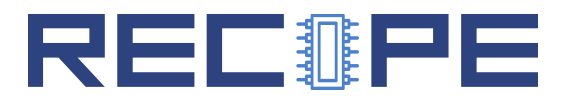

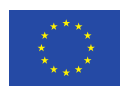

Listing 9: Example of application Recipe.

Events The Event class mirrors the equivalent class in the  $C++$  API. It allows the definition of events, associated to memory locations in the HN node mutual exclusion registers (which are memory mapped in the HN physical address space).

```
1 class Event (object):
2 """ HN Event descriptor
     These events are also used at the GN level."""
     def __init__(self, _event, kernel_id_in=[], kernel_id_out
    =[]) :
5
6 def wait (self):
7
     def signal (self):
```
Listing 10: Example of application Recipe.

Task Graph The TaskGraph class provides a simplified interface with respect to the  $C++$ API, since the lists of kernels, buffers and events can be updated directly using the standard Python list operators.

```
1 class TaskGraph () :
2 """A structure type representing a task graph
3 Note The actual graph structure can be inferred by reading
    the
     mango . Buffer and mango . Event objects, which include links
    to the readers
5 and writers ."""
\delta def __init__(self, kernels=[], buffers=[], events=[]):
         """Define a task graph
         8 @param kernels list of mango . Kernel objects
9 19 representing the kernels in the task graph
10 @param buffers list of mango . Buffer objects
11 representing the buffers in the task graph
12 @param events list of mango Event objects
13 13 representing the synchronization events in the task
    graph
```
Listing 11: Example of application Recipe.

Kernel Functions The KernelFunction class mirrors the behaviour of the corresponding C++ class. It allows to define different implementations of a kernel function to run on different types of compute units. In the current mock-up implementation, only kernels running on the emulator node are allowed, and must be Python code fragments returning the kernel function.

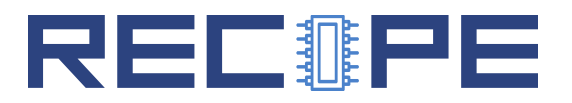

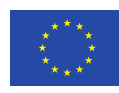

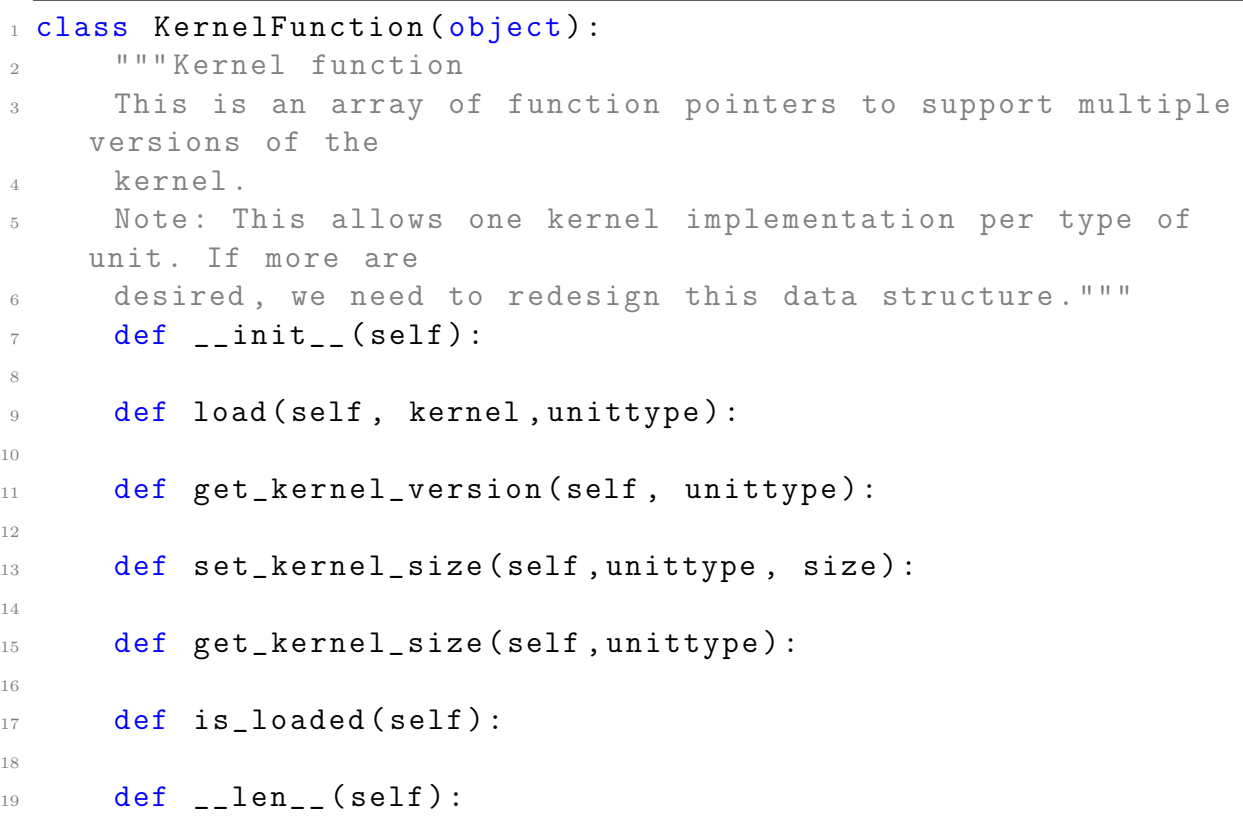

Listing 12: Example of application Recipe.

#### <span id="page-36-0"></span>Example Application

The following (very simple) application example can be functionally run with the mock-up implementation of the Python API. It performs a pair-wise addition between the elements of two buffers (lists of integers).

An additional mango.GNBuffer class is used to wrap the lists on the host side.

```
1 import mango
2
3 kernel = """ def mango_kernel ():
4 def kernel (v1 , v2 , v3):
5 for i, j in zip (v1, v2):
\sigma v3. append (i * j)7 return
      8 return kernel
9
10 kernel=mango_kernel ()
11 \text{m} \text{m} \text{m}12
13 cxt=mango.BBQContext()
14 kf=mango. KernelFunction ()
```
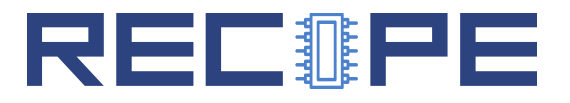

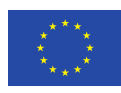

```
15 kf. load (kernel, "gn")
_{16} k1=mango. Kernel (1, kf)17 b1=mango. Buffer (1, size=10)18 b2=mango. Buffer (2, size=10)19 b3=mango. Buffer (3, size=10)20 arg1 = mapo. Arg(1, b1, len(b1))_{21} arg2=mango. Arg(2, b2, len(b2))_{22} arg3 =mango. Arg(3, b3, len(b3))23 tg=mango. TaskGraph ([k1], [b1, b2, b3])24 ext. resource_allocation (tg)25 b1 . write ( mango . GNBuffer ( range (1 ,10) ) ,10)
26 b2 . write ( mango . GNBuffer ( range (1 ,10) ) ,10)
27 ev = cxt.start_kernel (k1, [arg1, arg2, arg3])
28 ev. wait ()29 out=mango. GNBuffer ()
30 b3 . read ( out ,10)
31 print (out.data)
```
Listing 13: Example of application Recipe.

# <span id="page-37-0"></span>2.2 OpenCL mangolibs API

In order to properly support widespread programming languages choices, in RECIPE we aim also at providing a suitable OpenCL wrapper for the MANGOLIBS host-side API.

The mangolibs OpenCL API in particular, would represent and extension of the OpenCL standard, due to the need of supporting the concept of Task Graph, as well as mapping the main constructs of OpenCL on the *libmango*  $C++$  API. The following constructs and features from OpenCL are supported in our current implementation:

Platform : The Platform model of OpenCL is composed of a host and one or more OpenCL devices. Currently, and embedded profile is used, as no online compilation is currently provided by the MANGO API implementation.

Device : MANGO employs internally a similar view of the architecture as that exposed by OpenCL. However, this view is opaque, since the devices are managed by the resource manager. As a result, device selection is not up to the programmer, and is delayed to the resource allocation phase. Consequently, we offer a managed device, which is the only device available in the MANGO platform.

Context : The OpenCL Context maps directly to the MANGO Context.

Buffer Object : Buffer Objects are mapped to MANGO Buffers. FIFO Buffers are not used by the OpenCL Wrapper.

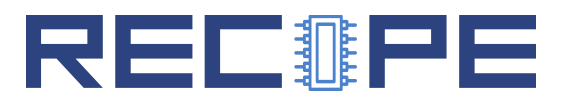

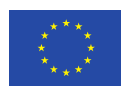

**Program Object**: the Program Object in OpenCL maps directly on the MANGO Kernel-Function, except that multiple implementations can be provided in MANGO.

Kernel Object : corresponds to MANGO Kernel. As the method of setting arguments differs, the OpenCL Wrapper keeps track of the kernels arguments to update the MANGO kernel argument every time an OpenCL call for setting arguments is performed.

Events : OpenCL events map directly onto MANGO events.

CommandQueue : the queue contains the kernels to be executed, ordered by submission time. This corresponds to the TaskGraph in MANGO, which however has an explicit way to detect dependencies. As a result, the TaskGraph is not wrapped, and must be explicitly managed even in OpenCL.

Exceptions : Generally, each MANGO API Error code can be mapped to an OpenCL exception.

A typical OpenCL program works through the following flow:

- Get available Platform: clGetPlatformIDs()
- Get available Devices: clGetDeviceIDs()
- Create Context: clCreateContext()
- Create Command Queue: clCreateCommandQueue()
- Create Buffers: clCreateBuffer()
- Create and Build Program: clCreateProgramWithSource() or clCreateProgramWithBinary  $($ ) $<sup>3</sup>$  $<sup>3</sup>$  $<sup>3</sup>$ </sup>
- Create Kernel: clCreateKernel()
- Set Kernel Arguments: clSetKernelArg()
- Queue Buffers: clEnqueueWriteBuffer()
- Queue and execute Kernels: clEnqueueNDRangeKernel() or clEnqueueTask()
- Read the result from read buffer: clEnqueueReadBuffer()
- Release all resources, program, kernel, buffers and context: clReleaseProgram(); clReleaseKernel (); clReleaseMemObject()

The workflow is implemented in MANGO as follows:

<span id="page-38-1"></span><span id="page-38-0"></span><sup>3</sup>mangolibs currently implements only the latter.

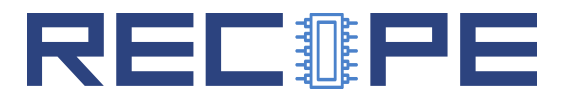

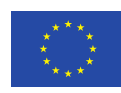

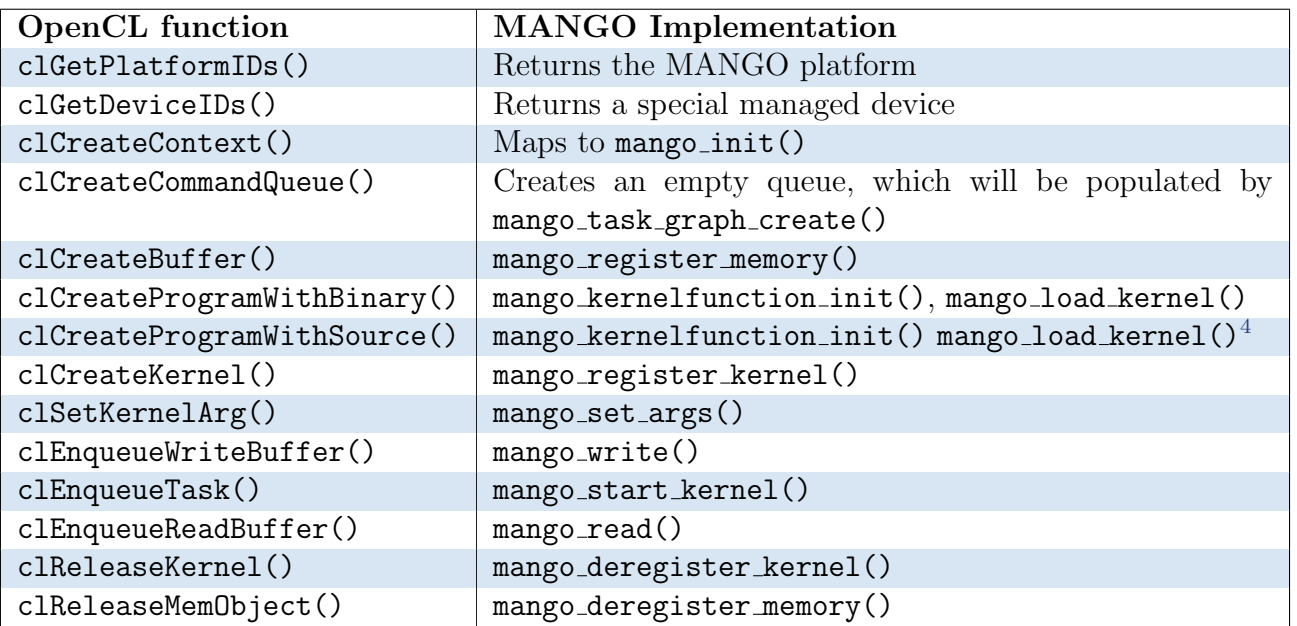

<span id="page-39-1"></span>Table 1: OpenCL to MANGO API function calls mapping.

#### Example Application

In the following Listing [14,](#page-39-0) we show an example of code (Matrix Multiplication) implemented in OpenCL and using the MANGO API, for the specific requirements of resource allocation. The OpenCL API wraps the underlying MANGO API according to Table [1.](#page-39-1)

```
1 // Example: Matrix Multiplication (Host-side code)
2 void main (int argc, char**argv) {
\frac{1}{3} int *A, *B, *C, *D, rows, columns, out=0, i, j;
4 cl_int errNum , plid , nplat , devid , ndevs ;
5 cl_context context = NULL ;
6 cl_command_queue queue = NULL;
      unsigned char * binaries [1];
8 binaries [0] = loadfromfile ("./test_gn_app", &lenghts);
9 rows = atoi (\arg v [1]);
_{10} columns = atoi (argy [2]);
11 /* matrix allocation */
12 A = malloc (rows * columns * size of (int));
B = \text{malloc}(\text{rows*columns} * \text{sizeof}(\text{int}));14 C = \text{malloc}(\text{rows*rows*sizeof}(\text{int}));15 D = malloc (rows*rows*sizeof(int));
16 /* input matrices initialization */
17 init_matrix (A, rows, columns);
18 init_matrix (B, rows, columns);
19 /* initialization of the mango context */
20 clGetPlatformIDs (1, & plid, & nplat);
21 clGetDeviceIDs(plid, NULL, 1, & devid, & ndevs);
22 context = clCreateContextFromType(NULL,23 CL_DEVICE_TYPE_CPU, NULL, NULL, & errNum);
24 queue=clCreateCommandQueue(context, devid, 0, NULL);
25 /* kernel creation */
26
27 cl_program *k = clCreateProgramWithBinary(context, 1, lengths,
```
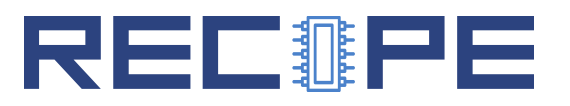

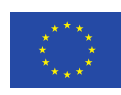

```
binaries, NULL, NULL);
28 cl_kernel k1 = clCreateKernel(k, NULL, & errNum);
29 /* registration of buffers */
30 cl_mem b1 = clCreateBuffer (k1, CL_MEM_READ_ONLY, rows*columns*sizeof (
     int), NULL, &errNum);
31 cl_mem b2 = clCreateBuffer(k1, CL_MEM_READ_ONLY, rows*columns*sizeof(
     int), NULL, & errNum);
32 cl_mem b3 = clCreateBuffer (k1, CL_MEM_WRITE_ONLY, rows*rows*sizeof (int
     ) , NULL ,& errNum ) ;
33 /* Registration of task graph */
34 mango_task_graph_t * tg = mango_task_graph_create (1 , 3 , 0 , k1 , b1 , b2 ,
     b3);
35 /* resource allocation */
36 mango_resource_allocation (tg);
37 /* Execution preparation */
38 clSetKernelArg (*k1, 0, size of (uint64_t), & rows);
39 clSetKernelArg (* k1, 1, size of (uint 64_t), & columns);
40 clSetKernelArg (* k1, 2, size of (cl_mem), & b1);
41 clSetKernelArg (* k1, 3, size of (cl_mem), & b2);
42 clSetKernelArg (* k1, 4, size of (cl_mem), & b3);*/
43 /* Data transfer host - > device */
44 clEnqueueWriteBuffer(queue, b1, 0, 0, 0, A, 0, NULL, NULL);
45 clEnqueueWriteBuffer(queue, b2, 0, 0, 0, B, 0, NULL, NULL);
46 cl_event ev ;
47 /* spawn kernel */
48 errNum = \text{clEnqueueTask} (queue, k1, 1, NULL, NULL, NULL, 0, NULL, \&ev);
49 /* reading results */
50 clEnqueueReadBuffer(queue, b3, 0, 0, 0, C, 1, ev, NULL);
51 /* shut down the mango infrastructure */
52 mango_resource_deallocation (tg);
53 mango_task_graph_destroy_all (tg);
54 clReleaseContext(context);
55 }
```
Listing 14: Example of Matrix Multiplication using OpenCL on top of MANGO

# <span id="page-40-0"></span>2.3 Dynamic Compilation of Kernels

In MANGO, the MANGOLIBS API are defined as able to accept source kernels. However, this capability was not implemented due to resource constraints, as well as and limited applicability in the context of the MANGO use case scenarios. In RECIPE, dynamic kernel compilation can be useful to apply different operating points through compiler transformations (e.g., loop unrolling). This requires the ability to access the recipe for the specific application from mangolibs (currently, it is only used by the runtime manager, or to receive the same information from the runtime manager itself).

This capability will be implemented in the MANGOLIBS during the first quarter of year 3. The dynamic compilation method will not modify the programming interface, but will require some extensions to the current representation of the platform information. A configuration file contains the mapping between the architecture types available in the MANGOLIBS and the paths to their compilers (which include the necessary source-to-source transformations needed to per-

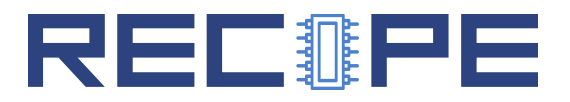

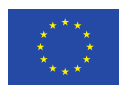

form the argument decoding). This configuration file is loaded into a map data structure at the initialization of the MANGOLIBS, either through mango init or through the creation of the mango::Context. The kernel loading function will then access this information to perform the selection of the appropriate compiler for the selected accelerator platform.

The key advantage of dynamic compilation is the ability to perform a re-compilation when different parameters are required – for example because the kernel needs to be re-allocated on a variant of the same platform with different capabilities. In this case, the code can be recompiled using a different optimization strategy (possibly including specialisation based on runtime constants) to achieve better performances.

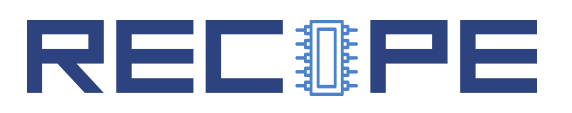

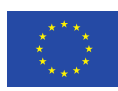

# <span id="page-42-0"></span>3 Heterogeneous Acceleration Programming

This section deals with the low-level OpenCL programming of heterogeneous accelerators, with emphasis on the specific features of the target architectures adopted in RECIPE. We recall that Deliverable 4.1 set as the outcome of Task 4.1 the spectrum of approaches to the integration of heterogeneous acceleration in the RECIPE platform, depending on the specific use case requirements:

- full custom HDL implementation, suitable for performance-critical, relatively simple and regular kernels;
- optimized library-based design, for well-supported kernels to be implemented in hardware, e.g. linear algebra;
- pure-hardware HLS-based design, for non-standard kernels or control-intensive parts of the application that are not performance-critical;
- software-programmed accelerators, particularly the nu+ vector core and associated LLVMbased compiler imported from MANGO, which is suitable for control-intensive parts of the software application that do not match the restrictions of HLS and/or data-intensive kernels benefitting from vector-style programming.

These approaches essentially correspond to different types of heterogeneous acceleration resources that can be found in the platform, particulary in heterogeneous fabrics based on Field-Programmable Gate Arrays. Of the above four types of acceleration resources, the first two represent components that need low-level physical integration in the system. For that, we are developing in WP4 a customizable reference design for easy configuration of an FPGA system integrating full-custom or library IPs. The remaining two types, software-programmable and HLS accelerators, on the other hand, lend themselves to a higher-level abstraction and a corresponding programming interface, that can be profitably unified under a common programming model specialized for accelerator programming. In RECIPE, we identified the OpenCL model as a good fit for this purpose. In Task 2.3, we thus allocated a significant effort to:

- implementing the OpenCL support for the configurable GPU-like soft-core, called  $nu+$ , developed by the MANGO H2020-FETHPC project;
- carefully evaluating programming styles and specificities of OpenCL as supported by HLS tool vendors.

<span id="page-42-1"></span>This section provides the detail of the work done for the implementing the  $nu +$  OpenCL support, to be used as a general-purpose programming approach for the integration of customizable accelerators, in line with the MANGO philosophy. Furthermore, because proprietary FPGAtargeted OpenCL tools require particular programming styles that deviate from the common use of OpenCL in GPU-like accelerators, the section also briefly describes the main guidelines to the optimization of OpenCL-based FPGA kernels, particularly referring to the case of Xilinx tools which are of interest for the RECIPE prototype.

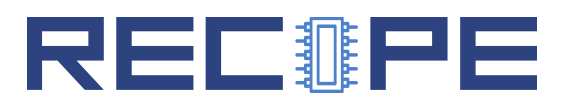

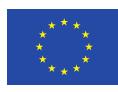

## 3.1 Implementation of OpenCL for the  $nu+$  GPU-like programmable core

The nu+ GPU-like configurable core imported from MANGO exposes useful features for improved resource efficiency in that it provides an abundance of threads executing in a SIMD-like fashion, while reducing control overheads and hiding possibly long operation latencies. Accelerators based on nu+ can effectively exploit multithreading, SIMD/SIMT operation, and lowoverhead control flow constructs, in addition to a range of advanced architecture customization capabilities, in order to enable a very high-level utilization of the underlying resources. RECIPE imported from MANGO the baseline implementation of nu+, ensuring a set of minimum features including: support for hardware multithreading; data-level parallelism through large-size vector/SIMD/SIMT support; multiprocessor organization allowing non-SIMT execution; lightweight control flow constructs exposed to the programmer, such as predication and mechanisms for optimizing diverging threads and improving datapath utilization; hybrid memory hierarchy providing both coherent caches and noncoherent scratch-pad memory; on-tile performance counters, e.g. for utilization, stalls, instruction counters; facilities for fault/interrupt handling and debug. In RECIPE, particularly in Task 2.3, an OpenCL (version 1.1) implementation was built on top of this hardware system.

#### <span id="page-43-0"></span>OpenCL model on nu+

The OpenCL framework is defined in terms of a set of models describing the way the target features meet its specification. Bearing in mind the custom design of nu+, it is essential to explain how physical resources are mapped to the OpenCL models. The OpenCL framework is defined in terms of a set of models describing the way the target features meet its specification. Bearing in mind the custom design of nu+, it is essential to explain how physical resources are mapped to the OpenCL models.

OpenCL Platform Model on nu+. From the OpenCL specification, a platform is defined as a set of compute devices on which the host-system is connected to. Each device is further divided into several compute units (CUs), each of them defined as a collection of processing elements (PEs).

Referring to nu+ core, it is structured in terms of a set of eight hardware threads. Each hardware thread races with each other to access the sixteen hardware lanes.

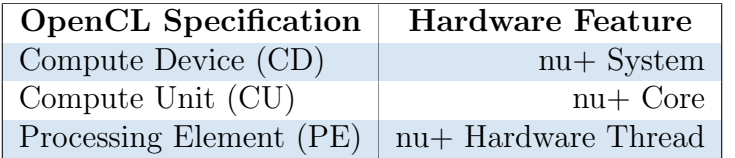

<span id="page-43-1"></span>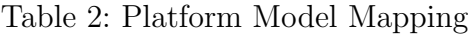

Figure [3](#page-44-0) and Figure [2](#page-43-1) show how the OpenCL Platform model is adapted to the target. As it is highlighted, the compute device abstraction is physically mapped on the  $nu+ System$ . Each  $nu+Core$  maps on the OpenCL Compute Unit. Internally, the core is structured into hardware threads, each of them representing the abstraction of the OpenCL processing element.

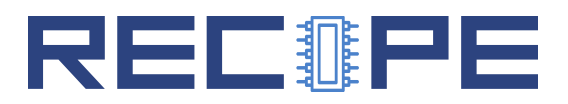

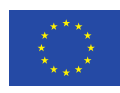

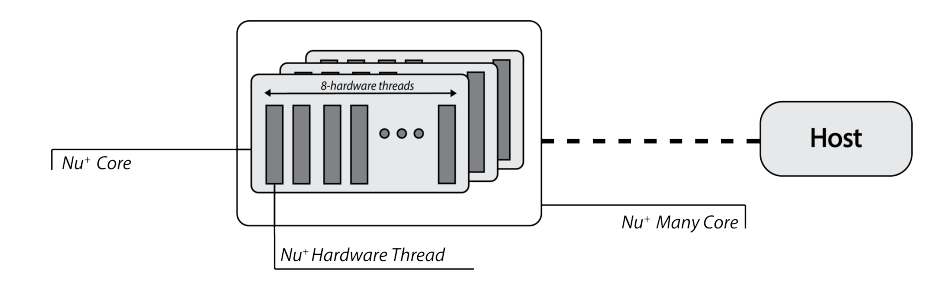

<span id="page-44-0"></span>Figure 3: Platform Model Mapping - Visual

OpenCL Execution Model on nu+. From the execution model point of view, OpenCL relies on an N-dimensional index space, where each point represent a kernel instance execution. Since the physical kernel instance execution is done by the hardware threads, the OpenCL workitem is mapped on a nu+ single hardware-thread. Consequently, a work-group is defined as a set of hardware threads, and all work-items in a work-group execute on a single compute unit, that is the nu+ Core as depicted in Figure [3.](#page-44-0) Figure [4](#page-44-1) and Figure [3](#page-44-2) illustrate the mapping explained above.

| <b>OpenCL</b> Specification | <b>Hardware Feature</b> |
|-----------------------------|-------------------------|
| Kernel Instance             | $nu+$ System            |
| Work-Group                  | $nu + Core$             |
| Work-Item                   | nu+ Hardware Thread     |

<span id="page-44-2"></span>Table 3: Execution Model Mapping

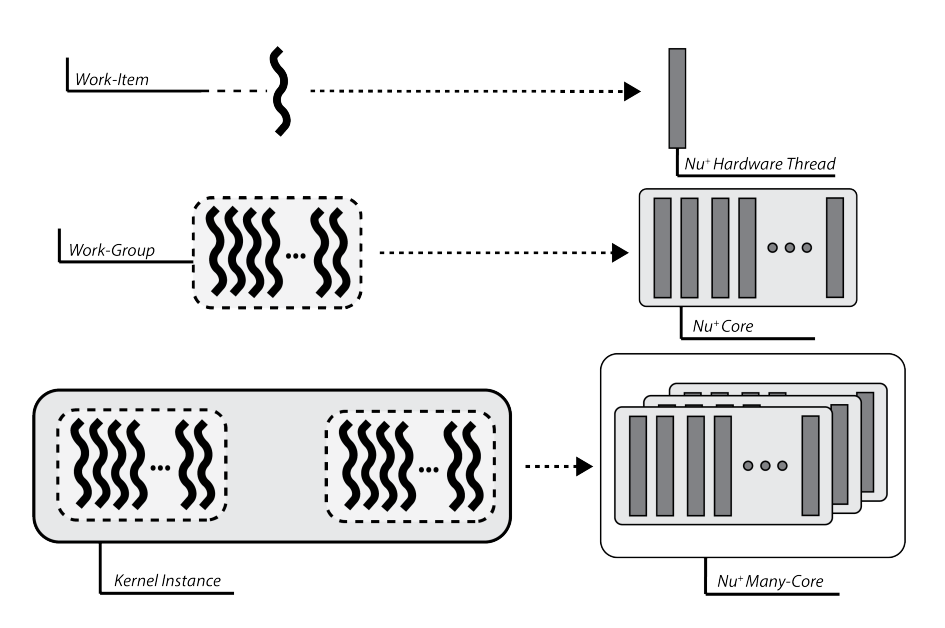

<span id="page-44-1"></span>Figure 4: Execution Model Mapping - Visual

OpenCL Memory Model on nu+. OpenCL provides logical sectioning of the device memory by defining constraints on variable scope regarding which execution model elements have access to.

OpenCL distinguishes among four kinds of address spaces: the global and constant ones, that

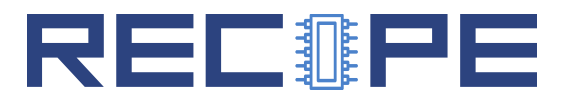

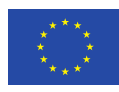

can be accessed by all work-items in all work-groups, local one, that is only visible to work-items within a work-group and the *private* one, which can only be accessed by the single work-item. The target-platform is provided with a DDR memory, that is the device memory in OpenCL nomenclature. Consequently, variables are physically mapped to this memory. The compiler itself verifies if the OpenCL constraints are satisfied by looking at the address-space qualifier.

The nu+ architecture provides a per-core *ScratchPad Memory* that is a noncoherent memory area which can be exclusively accessed by each core. While this memory is compliant with the OpenCL local memory features, in the current platform implementation the notions of local and global memory are merged into the global memory.

Furthermore, each hardware thread within the nu+ core may rely on a private stack area. This memory section is private to each hardware thread, that is the OpenCL work-item, and cannot be addressed by others. As a result, each stack area acts as the OpenCL private memory. A summary is provided in Figure [5](#page-45-0) and Figure [4.](#page-45-1)

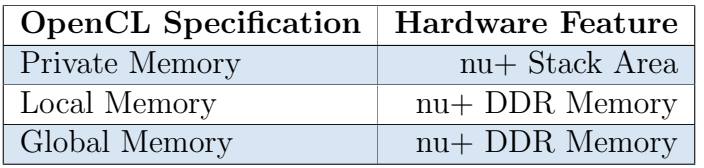

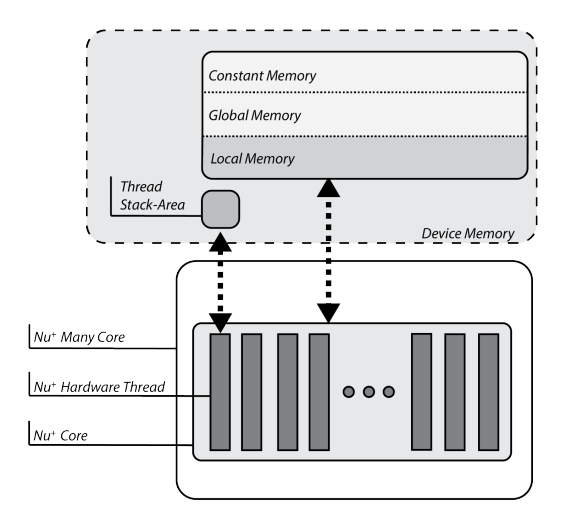

<span id="page-45-1"></span>Table 4: Memory Model Mapping

<span id="page-45-0"></span>Figure 5: Memory Model Mapping

OpenCL Programming Model on nu+. OpenCL supports two kinds of programming models, data- and task-parallel.

A data-parallel model requires that each point of the OpenCL index space is executing a kernel instance. Since each point represent a work-item and work-items are mapped to the hardware threads, the data-parallel requirements are correctly satisfied.

A task-parallel programming model requires that each kernel instance is independently executed in any point of the index space. In this case, each work-item is not constrained to executing the same kernel instance as others. Since each nu+ hardware thread can rely on a set of sixteen

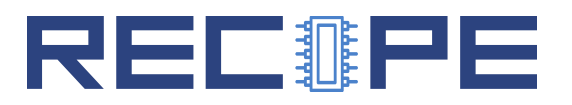

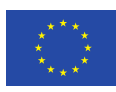

hardware lanes, OpenCL support is realized with the aim to use vector types. The following list shows how lock-step execution is supported.

- charn, ucharn are respectively mapped to vec16i8 and text tvec16u8, where  $n=16$  (while only  $n = 16$  is supported, other datapath configurations could support different number of lanes).
- shortn, ushortn are respectively mapped to vec16i16 and text tvec16i32, where  $n=16$ .
- intn, uintn are respectively mapped to vec16i32 and text tvec16u32, where  $n=16$ .
- <span id="page-46-0"></span>• floatn are mapped to vec16f32, where  $n=16$ .

#### Designing OpenCL Host-Runtime on nu+

The OpenCL Runtime implements the set of functions used to coordinate and handle the device, to start applications and to control their execution. The design of OpenCL Runtime on nu+ relies on a two-level layered architecture, implementing the following hierarchical abstraction:

- A low-level abstraction, made up of the OpenCL UML Class Diagram implementation;
- A high-level abstraction, formed of APIs implemented on lower-level methods.

Developers only access the API level, without having to deal with low-level mechanisms for direct device interfacing.

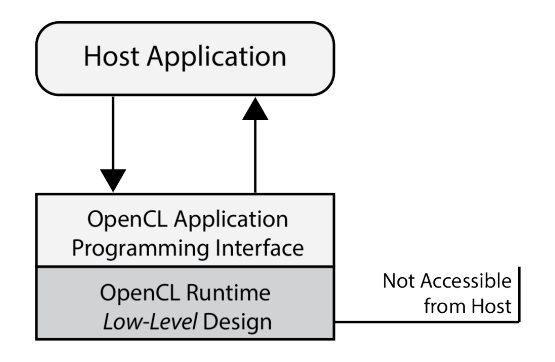

Figure 6: Runtime Layered Design

Low-Level Runtime Design. Low-level runtime is designed in an object-oriented fashion consistently with the OpenCL API specification providing a simple map between the APIs and the underlying object representation.

Figure [7](#page-47-1) shows the implemented structure as a class diagram.  $nu+$  hardware features are not capable to fulfill the entire specification. Consequently, the Image class is not considered in the implementation, as well as the Sampler class.

All classes inherit from CLObject, that is an abstract class that holds common information. The interface to devices is implemented in a set of functions that are collected in the DeviceInterface header file in order to provide a centralised way to access and to manage the devices.

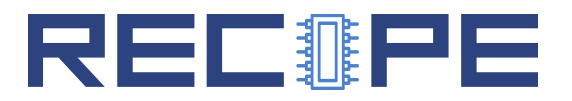

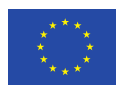

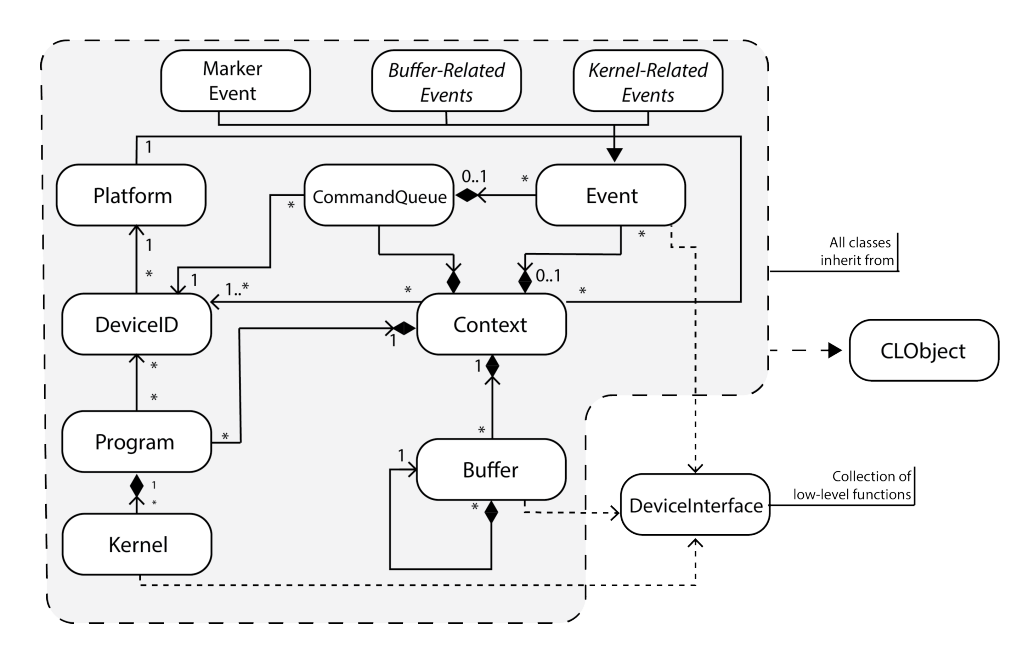

<span id="page-47-1"></span>Figure 7: OpenCL low-level runtime design

High-Level Application Programming Interface Design. The API implementation is based on C++11 and is provided in the form of a dynamic linkable library to be directly linked into the final executable.

Figure [8](#page-47-2) shows the interaction between OpenCL APIs and the related low-level runtime. The communication paradigm adopted is of *request-response* type. Consequently, when the host program calls an OpenCL function, the underlying object representation handles the request. The API function waits for the response and sends it to the host, adapting the format to be compliant with the OpenCL specification.

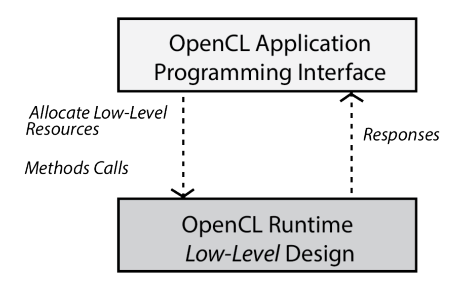

<span id="page-47-2"></span>Figure 8: Interaction between low-level runtime and high-level APIs

#### <span id="page-47-0"></span>Compilation Support to OpenCL C Kernels

The execution of OpenCL C kernels on the custom device requires modifications related to the compilation flow, regarding both the front-end and the back-end phases.

Clang, the LLVM frontend, natively supports the compilation of OpenCL C kernels. However, to build an executable OpenCL C memory image for the target platform it is necessary to define the support to vector types and the implementation of OpenCL C builtins.

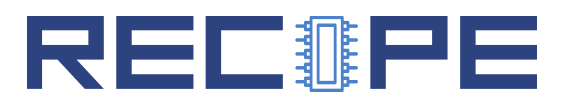

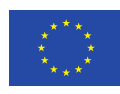

Vector Types. OpenCL provides a set of vector types to explicitly support the lock-step execution. Bearing in mind the nu+ structure, only the following types may be supported:

- char16, uchar16 are respectively mapped to vec16i8 and vec16u8;
- short16, ushort16 are respectively mapped to vec16i16 and vec16i32
- int16, uint16 are respectively mapped to vec16i32 and vec16u32;
- float16 is mapped to vec16f32.

OpenCL support for these vector types is provided by adapting the compiler standard library. The adaption involves the modification of the stdint.h library, by adding the lines showed in Figure [9.](#page-48-0) However, to ensure better compatibility between native and OpenCL C kernels, a dedicated stdint library has been defined.

```
typedef char char16 __attribute__((ext_vector_type(16)));
typedef unsigned char uchar16 __attribute__((ext_vector_type(16)));
typedef short short16 __attribute__((ext_vector_type(16)));
typedef unsigned short ushort16 __attribute__((ext_vector_type(16)));
typedef int int16 __attribute__((ext_vector_type(16)));
typedef unsigned int uint16 __attribute__((ext_vector_type(16)));
typedef float float16 __attribute__((ext_vector_type(16)));
```
<span id="page-48-0"></span>Figure 9: stdint.h library adaption

Work-item Builtins. OpenCL supports a set of builtins used by work-items to get information of the execution, such as work-item local and global IDs, index space sizes and so on, as shown in Figure [10.](#page-48-1)

```
uint get_global_id(uint dimindx){
return __builtin_nuplus_read_control_reg(GLOBAL_ID);
}
uint get_group_id(uint dimindx){
return __builtin_nuplus_read_control_reg(CORE_ID);
}
```
<span id="page-48-1"></span>Figure 10: Chunk of stdlib.c containing *work-item builtins* implementation

LLVM IR Transformation. In order to be capable of OpenCL C kernel execution, the nu+ LLVM back-end needs to be modified to allow the generation of the necessary adaption code. The target *Start Routine* is designed to have a single entry-point, the *main* function, that is in charge of parsing parameters and to explicitly call the kernel function. The entry-point of an OpenCL C kernel is the function itself. The adopted solution to fill this semantic gap relies on the definition of a LLVM IR Module Pass.

The generated code should look like the one showed in Figure [11.](#page-49-0)

As a consequence, the ModulePass should be structured in the following parts:

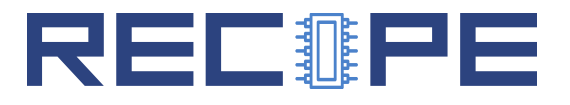

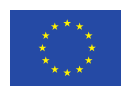

```
; Function Attrs: nounwind
define void @main(i32, i8** nocapture readonly) local_unnamed_addr #0 {
  %3 = \text{bitcast } i8** %1 to i32*
  %4 = load i32, i32* %3, align 4
  ...
  tail call void @kernel_f(i32 %4, ...) #2
  ret void
}
```
<span id="page-49-0"></span>Figure 11: Example of the Module Pass desired output

• Definition of the main function signature:

```
FunctionType *main_type =
TypeBuilder<void(int, char**), false>::get(ctx);
Function *func =
cast<Function>(M.getOrInsertFunction("main", main_type));
```
• Creation of an entry labeled basic block:

```
BasicBlock *block = BasicBlock::Create(ctx, "entry", func, 0);
builder.SetInsertPoint(block);
```
• For each kernel argument, create an aligned load instruction to retrieve the argument from the argv array and add it to the kernel arguments:

```
argument_list[counter] = builder.CreateLoad(arg.getType(),
builder.CreateBitCast(builder.CreateGEP(&argv,
builder.getInt32(index)),
arg.getType()->getPointerTo()));
argument_list[counter]->setAlignment(4);
kernel_arguments.push_back(argument_list[counter++]);
```
• Kernel function call:

```
builder.CreateCall(kernel_function, kernel_arguments);
```
Once the pass is defined, it has to be registered in the PassManager, to add it to the IR optimization pipeline.

```
__kernel void kernel_function(unsigned param,
  __global unsigned* out)
{
unsigned int i = 0;
 *out = i + param;
}
```
<span id="page-49-1"></span>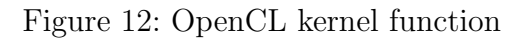

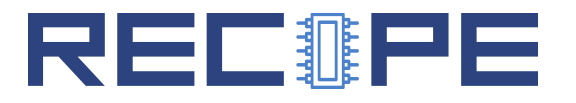

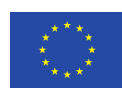

```
define void @main(i32, i8** nocapture readonly) local_unnamed_addr #1 {
entry:
  \frac{9}{2} = getelementptr i8*, i8** \frac{9}{2}1, i64 6
  %3 = \text{bitcast } i8** \%2 \text{ to } i32*\%4 = load i32, i32* \%3, align 4
  %5 = getelementptr i8*, i8** %1, i64 7
  %6 = \text{bitcast } i8** %5 to i32**
  \%7 = load i32*, i32** %6, align 4
  tail call void @kernel_function(i32 %4, i32* %7)
  ret void
}
```
<span id="page-50-1"></span>Figure 13: Generated main function

For instance, Figure [13](#page-50-1) and Figure [12](#page-49-1) show the execution of the main code generation. Figure [12](#page-49-1) presents an example of a simple OpenCL C kernel. Figure [13](#page-50-1) shows the IR-format of the generated main function.

### <span id="page-50-0"></span>3.2 HLS-targeted OpenCL programming interface

FPGA accelerators have been traditionally designed by means of Hardware Description Languages (HDLs), such as VHDL or Verilog. HDL-based design requires an extensive knowledge about hardware-design patterns as well as an intensive testing and simulation to check whether the generated design is correct, both in terms of functional correctness, and in the meeting of hardware constraints. Recently, solutions based on high-level languages, known as High Level Synthesis (HLS) flows, have become a consolidate approach to the implementation of hardware functions avoiding the difficulties of HDL design. Nevertheless, an FPGA-based accelerator architecture also includes the designing of communication interfaces with the host and memories. Overcoming these limitations requires the implementation of a framework that includes firmware, software and device drivers to connect, control and transfer data to and from the FPGA. For this purpose, both Xilinx and Intel FPGA support OpenCL-based design tools, presenting them as a more abstract design entry solution compared to direct use of HLS (although HLS is still required behind the scenes). While  $C/C++$  programs used with HLS require specific pragmas to control low-level aspects, e.g. memory interface, pipelining, etc, OpenCL kernels do not strictly require additional annotations, unless the developer is seeking improved optimization. That however makes OpenCL programming less performance-friendly than direct HLS, making its use uncertain in cases where the full potential of FPGAs is to be evaluated and compared to alternative acceleration platforms. Furthermore, while in principle OpenCL is meant to provide a shared model across heterogeneous architectures, ranging from GPUs to FPGAs, the actual execution models that are exploited in the two cases remain different. This divergence essentially boils down to the difference between vector-like parallelism and pipeline parallelism which are exploited in the two cases, plus a number of features that are specifically aimed for FPGA design, e.g. heterogeneous memory support, channels, etc. In conclusion, while OpenCL for GPUs and for HLS-based FPGA design can in principle ensure functional portability across architectures, it is very likely that, for practical purposes, the code needs to be re-written when moving from

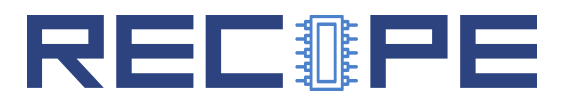

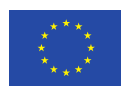

one type of architecture to the other.

Based on the above observations, RECIPE considered the evaluation of OpenCL for HLS-based FPGA design, although not as a primary choice. In Task 2.4, thus, we also allocated some effort to evaluating the Xilinx OpenCL support, relying on the prototype platform built in WP4 and working with self-contained acceleration kernels exercising the potential of customized FPGA acceleration. Hence, we came up with a set of design guidelines for the HLS-targeted use of the OpenCL programming interface, which are part of of this deliverable and are complementary to the more general and portable support provided by the GPU-like programmable core, presented in the previous subsection.

#### <span id="page-51-0"></span>OpenCL kernel design flow for FPGAs

The development of acceleration functions through OpenCL SDK for FPGAs relies on two main components: an FPGA bitstream containing the implemented acceleration function, and a host program to manage the FPGA-based accelerator.

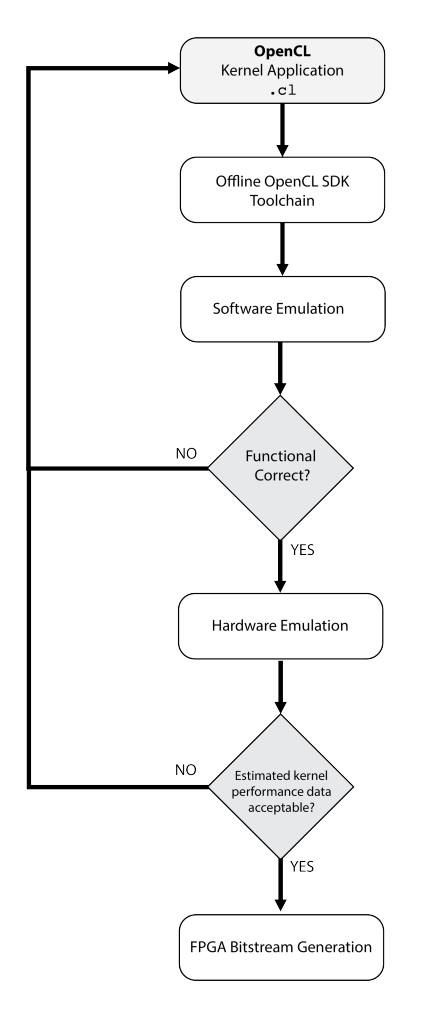

<span id="page-51-1"></span>Figure 14: Acceleration function design flow

Figure [14](#page-51-1) shows a simplified view of a typical kernel design flow over the OpenCL SDK for FPGAs. Two decision points are highlighted: the first one checks the functional correctness of the

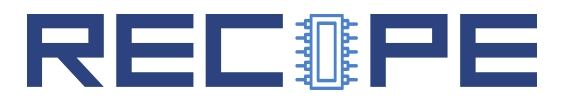

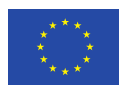

algorithm, after performing a CPU-based emulation. If the functional correctness is not verified, kernel design modifications are required. Otherwise, the next step is the hardware emulation and the generation of reports containing information on estimated performance. If the estimated data satisfies the performance constraints, the FPGA bitstream generation starts. Otherwise, kernel re-design could be required.

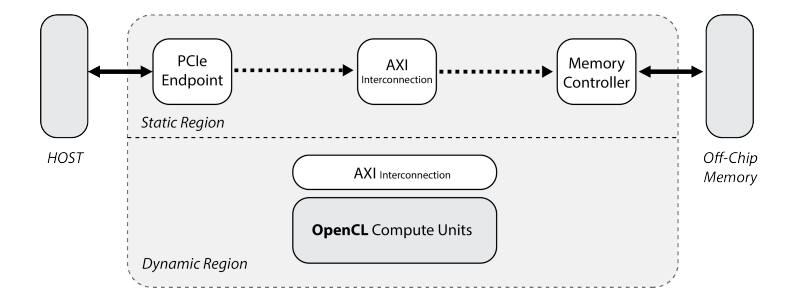

<span id="page-52-1"></span>Figure 15: Internal Structure of a OpenCL-enabled device

An OpenCL-enabled FPGA device is internally structured in the following regions:

- A Static Region, containing the implementation of the communication logic for the offchip DDR memory, the Dynamic Region, and the PCIe endpoint reserved for the host interconnection. This region can be flashed onto the an EEPROM on the board.
- A Dynamic Region, consisting of a reconfigurable logic area in which OpenCL-generated compute units are placed. This region relies on an AXI interconnection to interface the static-region for both memory and host accesses.

The FPGA bitstream generation phase produces the compute units to be placed in the dynamic region. Memory- and host-interfaces are automatically generated by the tool. Figure [15](#page-52-1) shows the structure of a OpenCL-enabled device.

#### <span id="page-52-0"></span>Improving Performance of OpenCL kernels

To leverage computational parallelism during the implementation of an algorithm on the FPGA, the use of OpenCL extension attributes is required. The following subsections provide best practices for the development of OpenCL kernels, based on Xilinx SDAccel environment, that are of potential relevance for RECIPE.

Exploiting Data Parallelism. The easiest way to exploit data parallelism is to use OpenCL vector types. The use of vector type kernel arguments allows control over the AXI interface data width. To maximize the data throughput, it is recommended to choose data types mapping to the full data width on the memory controller. This enables the optimization of burst transfers through coalesced memory accesses.

```
__kernel AIO_Stencil ( __global restrict float16 *in,
                         ...
                         ) {}
```
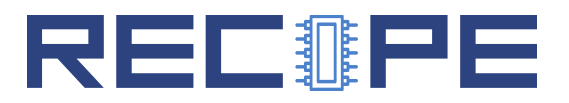

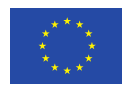

The above kernel definition shows the way to define a vector data type argument. This declaration tells the compiler to set a 512-bit interface between the host and the memory bank where data pointed by in is stored. It is important to highlight the usage of the attribute restrict telling the compiler that no other memory interfaces have to be generated to access data pointed by in.

Besides the usage of vector types, the OpenCL standard natively supports the partitioning of the execution in work-groups and work-items. This behavior has to be statically defined prior to kernel definition using the attribute reqd\_work\_group\_size(x,y,z), where  $x,y,z$  represent the sizes of the work-group. For example, the following code uses a single work-group composed by N work-items.

```
__attribute__((reqd_work_group_size (N,1,1))
__kernel AIO_Stencil ( __global restrict float16 *in,
                         ...
                         ) {}
```
Loop Parallelism. FPGA-targeted OpenCL flows, like the Xilinx SDAccel environment, allow improvement of loop performance by using two different approaches: loop unrolling and loop pipelining.

Loop Unrolling. Unrolling a loop enables the full parallelism of the model to be exploited. This is achieved by marking a loop to be unrolled so that the tool will create the implementation with the highest possible degree of parallelism.

```
...
__attribute__((opencl_unroll_hint))
for (unsigned i = 0; i < N; ++i) {
    A[i] = B[i];}
```
However, the usage of the opencl unroll hint attribute produces an overhead in terms of area proportional to the unroll factor. Furthermore, considering the code above, each iteration requires the access to an element of the buffer A. In order to pursue an unrolling factor of N, the buffer B must be partitioned. Partitioning an array requires additional resources. The SDAccel environment allows two ways to manage a buffer: partition and reshaping. The xcl array partition attribute implements an array declared within kernel code as multiple physical memories instead of a single physical memory. It supports cyclic, block-based, and complete partitioning on multi-dimensional arrays. The  $xcl_array\_reshape$  attribute combines the effect of xcl array partition, breaking an array into smaller arrays, and concatenating elements of arrays by increasing bit-widths.

For instance, in order to get an unrolling factor of  $N$  in the code above, buffer  $A$  must be fully partitioned, as the snippet below shows.

```
...
int A[BUFFER_SIZE] __attribute__((xcl_array_reshape(complete, 0))
__attribute__((opencl_unroll_hint))
```
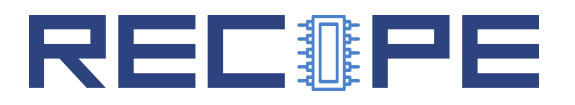

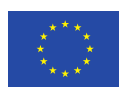

```
for (unsigned i = 0; i < N; ++i) {
    A[i] = B[i];}
```
Loop pipelining. Pipelining a loop results in higher latency and increased throughput, potentially improving the final kernel performance. In fact, although unrolling loops increases concurrency, it does not address the issue of keeping all elements in a kernel data path busy at all times. Even in an unrolled case, loop control dependencies can lead to sequential behavior. The sequential behavior of operations results in idle hardware and a loss of performance. In order to pipeline a loop, the usage of xcl pipeline loop is required. Consider the following snippet of code, in which each iteration depends on the previous one. The usage of the unrolling in this case leads to a sequential behaviour. An improvement of performance can be obtained by using the xcl pipeline loop attribute. In this specific case, the compiler infers a shift register.

```
...
__attribute__((xcl_pipeline_loop))
for (unsigned i = 1; i < N-1; ++i) {
    A[i] = A[i-1];}
```
Task Parallelism. Task parallelism allows the programmer to take advantage of data flow parallelism. In contrast to loop parallelism, when task parallelism is deployed, full execution units (tasks) are allowed to operate in parallel taking advantage of extra buffering introduced between the tasks.

The xcl dataflow attribute enables task-level pipelining, allowing functions and loops to overlap in their operation, increasing the concurrency of the implementation and hence the overall throughput of the design.

The general pattern suggested for use in RECIPE relies on splitting the kernel design into three sub-functions, allowing a dataflow execution:

- An input stage, that handles the input-communication to off-chip memory banks;
- A compute stage, that encapsulates the computational logic fo the acceleration function;
- An output stage, that handles the output-communication to off-chip memory banks;

In this case, the usage of the  $xcl\_dataflow$  attribute allows a concurrent execution of all three stages.

```
__attribute__((reqd_work_group_size (1,1,1))
__attribute__((xcl_dataflow))
__kernel AIO_Stencil ( __global restrict float16 *in,
                         ...
                         ) {
                             ...
                             read_input(..);
```
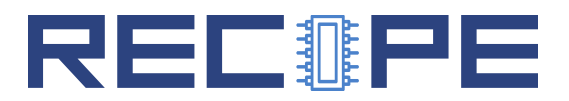

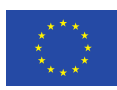

```
compute(..);
    write_output(..);
}
```
OpenCL natively supports a solution to handle inter-kernel communication through pipes. A pipe stores data organized as a FIFO. Pipes can be used to stream data from one kernel to another inside the FPGA device without having to use the external memory, which greatly improves the overall system latency. As a consequence, pipes can be used as an alternative to the xcl dataflow attribute. Pipes must be statically defined outside of all kernel functions. The depth of a pipe must be specified by using the xcl\_reqd\_pipe\_depth attribute in the pipe declaration.

By using pipes, the kernel structure discussed above requires the definition of three kernels, as shown below.

pipe TYPE\* input\_to\_compute; pipe TYPE\* compute\_to\_output; \_\_attribute\_\_((reqd\_work\_group\_size (1,1,1)) \_\_kernel read\_input ( ... ) { } \_\_attribute\_\_((reqd\_work\_group\_size (1,1,1)) \_\_kernel compute ( ... ) { } \_\_attribute\_\_((reqd\_work\_group\_size (1,1,1)) \_\_kernel write\_output ( ... ) { }

As a result, both the techniques enables task-level parallelism. It is recommended to use pipes when you want depth control over the stream of data between kernel, while it is preferable to use the xcl dataflow attribute to fully rely on compiler optimizations for a task-parallel execution.

<span id="page-56-0"></span>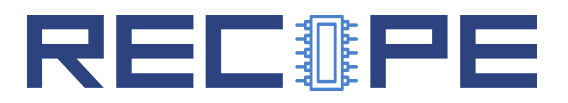

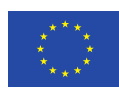

# <span id="page-56-1"></span>4 Conclusions

In this Deliverable we reported on the programming models considered for the implementation of the application use cases in RECIPE. The Deliverable introduced the Abstract Execution Model and the MANGO API, both characterized by the integration of the application execution and lifecycle with the resource management actions. The Deliverable also provided details of the mangolibs runtime support library, which was introduced by the MANGO project and implemented as a set of open source  $C_{++}$  libraries, with additional C bindings. We also described a higher level interface with respect to the mangolibs  $C/C++$  API, in the form of Python bindings for mangolibs, effectively providing a form of Domain Specific Language (DSL) in RECIPE, used to quickly explore possible API extensions as well as higher-level applicationspecific constructs. As an example, the Python bindings will allow users to easily manipulate an application's recipe from within the application itself, which may be useful to allow a more flexible definition of operating points to cope with unpredictable operating conditions. Finally, the Deliverable covered low-level accelerator programming in RECIPE, targeting OpenCL for both software-programmable and custom HLS accelerators.

### References

- <span id="page-56-6"></span>[1] Giovanni Agosta, Alexandre Dray, Jos´e Flich, Edoardo Fusella, Giuseppe Massari, and Marina Zapater. D2.4 Report on WP2 Progress. Technical report, H2020 MANGO Project, 2017.
- <span id="page-56-5"></span>[2] Giovanni Agosta, Davide Zoni, Giuseppe Massari, Simone Libutti, José Flich, David Atienza, Marina Zapater, Arman Iranfar, Mario Kovac, Josip Knezovic, V. Sruk, and Alessandro Cilardo. D1.3 Report on MANGO Software Support. Technical report, H2020 MANGO Project, 2016.
- <span id="page-56-2"></span>[3] P. Bellasi, G. Massari, and W. Fornaciari. A RTRM proposal for multi/many-core platforms and reconfigurable applications. In 7th International Workshop on Reconfigurable and Communication-Centric Systems-on-Chip (ReCoSoC), pages 1–8, July 2012.
- <span id="page-56-4"></span>[4] José Flich, Giovanni Agosta, Philipp Ampletzer, David Atienza Alonso, Carlo Brandolese, Etienne Cappe, Alessandro Cilardo, Leon Dragić, Alexandre Dray, Alen Duspara, et al. Exploring Manycore Architectures for Next-Generation HPC Systems through the MANGO Approach. Microprocessors and Microsystems, 2018.
- <span id="page-56-3"></span>[5] G. Massari, E. Paone, P. Bellasi, G. Palermo, V. Zaccaria, W. Fornaciari, and C. Silvano. Combining application adaptivity and system-wide resource management on multi-core platforms. In 2014 International Conference on Embedded Computer Systems: Architectures, Modeling, and Simulation (SAMOS XIV), pages 26–33, July 2014.